# <span id="page-0-0"></span>用户手册

# ColorEdge®  $CG245W$

色彩管理液晶显示器

### 重要

请仔细阅读用户手册和设定指南(分册)预防措施、掌握如何安全、有效地使用本 产品。

- •请阅读设定指南(分册)
- 最新的用户手册可从我们的网站下载: <http://www.eizo.com>

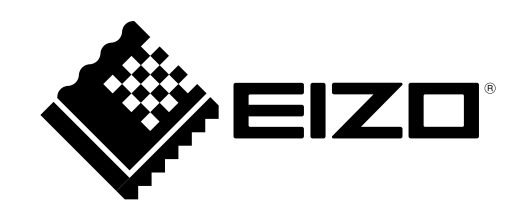

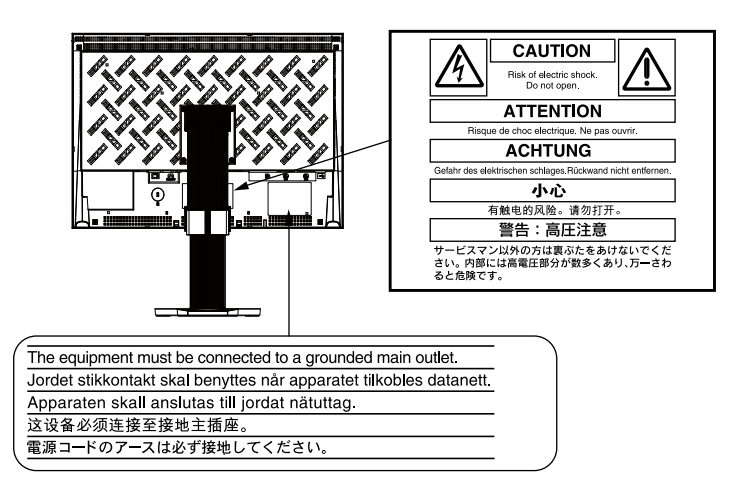

根据销售地区不同、产品规格可能也会有所变化。 请在以购买所在地区语言编写的手册中确认规格。

本产品已获得涉及安全、人机工程学、环境和办公设备等的TCO 标准。 有关TCO 的概述,请访问我们的网站。

<http://www.eizo.com>

© 2010 EIZO NANAO CORPORATION 版权所有。

未经 EIZO NANAO CORPORATION 事先书面许可、不得以任何形式或以任何方式(电子的、机械的或其它方式)复制 本手册的任何部分、或者将其存放到检索系统中或进行发送。

EIZO NANAO CORPORATION 没有义务为任何已提交的材料或信息保密、除非已经依照 EIZO NANAO CORPORATION 书 面接收的或口头告知的信息进行了事先商议。

尽管本公司已经尽最大努力使本手册提供最新信息、但是请注意、EIZO 显示器规格仍会未经通知即进行变更。

Adobe 是Adobe Systems Incorporated 在美国和其他国家的注册商标。 Apple、 ColorSync、 Macintosh 和 Mac OS 是 Apple Inc. 的注册商标。 VGA 是国际商业机器公司的注册商标。 Windows 和 Windows Vista 是微软公司在美国和其他国家的注册商标。 本产品所用的哥特粗圆位图字体由 Ricoh 设计。 DisplayPort 图标和 VESA 是 Video Electronics Standards Association 的商标和注册商标。 ColorNavigator 和 UniColor Pro 是 EIZO NANAO CORPORATION 的商标。 EIZO、EIZO Logo 和 ColorEdge 是 EIZO NANAO CORPORATION 的注册商标。

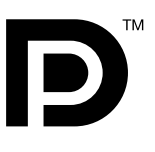

# <span id="page-2-0"></span>有关此显示器的注意事项

除了创建文档、观看多媒体内容以及其它一般性用途之外,本产品还适用于注重准确再现色彩的应用程序,如图形创 建与数字照片处理应用程序。

为配合在销售目标区域使用,本产品已经过专门调整。如果产品使用地并非销售目标区域,则本产品的工作性能可能 与规格说明不符。

本产品担保仅在此手册中所描述的用途范围之内有效。

本手册中所述规格仅适用于我们指定的电源线与信号线。

本产品可与我们制造或指定的备选产品配合使用。

由于显示器电子零件的性能需要约 30 分钟才能稳定,因此在电源开启之后,应调整显示器 30 分钟以上。

为了降低因长期使用而出现的发光度变化以及保持稳定的发光度,建议您以较低亮度使用显示器。

当显示器长期显示一个图像的情况下再次改变显示画面会出现残影。使用屏幕保护程序或计时器避免长时间显示同 样的图像。

建议定期清洁,以保持显示器外观清洁同时延长使用寿命。(请参阅下一页上的"清洁"。)

液晶面板采用高精技术制造。但是请注意,任何像素缺失或像素发亮的现象并不表示液晶显示器的损坏。 有效像素百分比:99.9994% 或更高。

液晶显示屏的背光灯有一定的使用寿命。当显示屏变暗或开始闪烁时,请与您的经销商联系。

切勿用力按压显示屏或外框边缘,否则可能会导致显示故障,如干扰图案等问题。如果持续受压,液晶显示屏可能会 性能下降或损坏。(若液晶显示屏上残留压痕,使显示器处于黑屏或白屏状态。此症状可能消失。)

切勿用铅笔或铅笔等尖锐物体刮擦或按压显示屏,否则可能会使显示屏受损。切勿尝试用纸巾擦拭液晶显示屏,否则 可能会留下擦痕。

如果将冷的显示器带入室内,或者室内温度快速升高,则显示器内部和外部可能会产生结露。在此情况下,请勿开启 显示器并等至结露消失,否则可能会损坏显示器。

### 注意

• 绝对禁止使用稀释剂、苯、蜡、酒精、消毒剂和研磨清洗剂等溶剂或化学药品,因为它们可能会损坏机壳或液晶 显示屏。

#### ● 液晶面板

- • 使用软布(如棉布或镜头擦拭纸)清洁液晶面板。
- • 用蘸有少量水的布轻轻除去顽垢,然后再次用干布清洁液晶面板以确保表面干燥。

● 机壳

• 用蘸有少量中性清洁剂的软布清洁机壳。

### 舒适地使用显示器

- • 屏幕极暗或极亮可能会影响您的视力。请根据环境调节显示器的亮度。
- 长时间盯着显示器会使眼睛疲劳。每隔一小时应休息十分钟。

目录

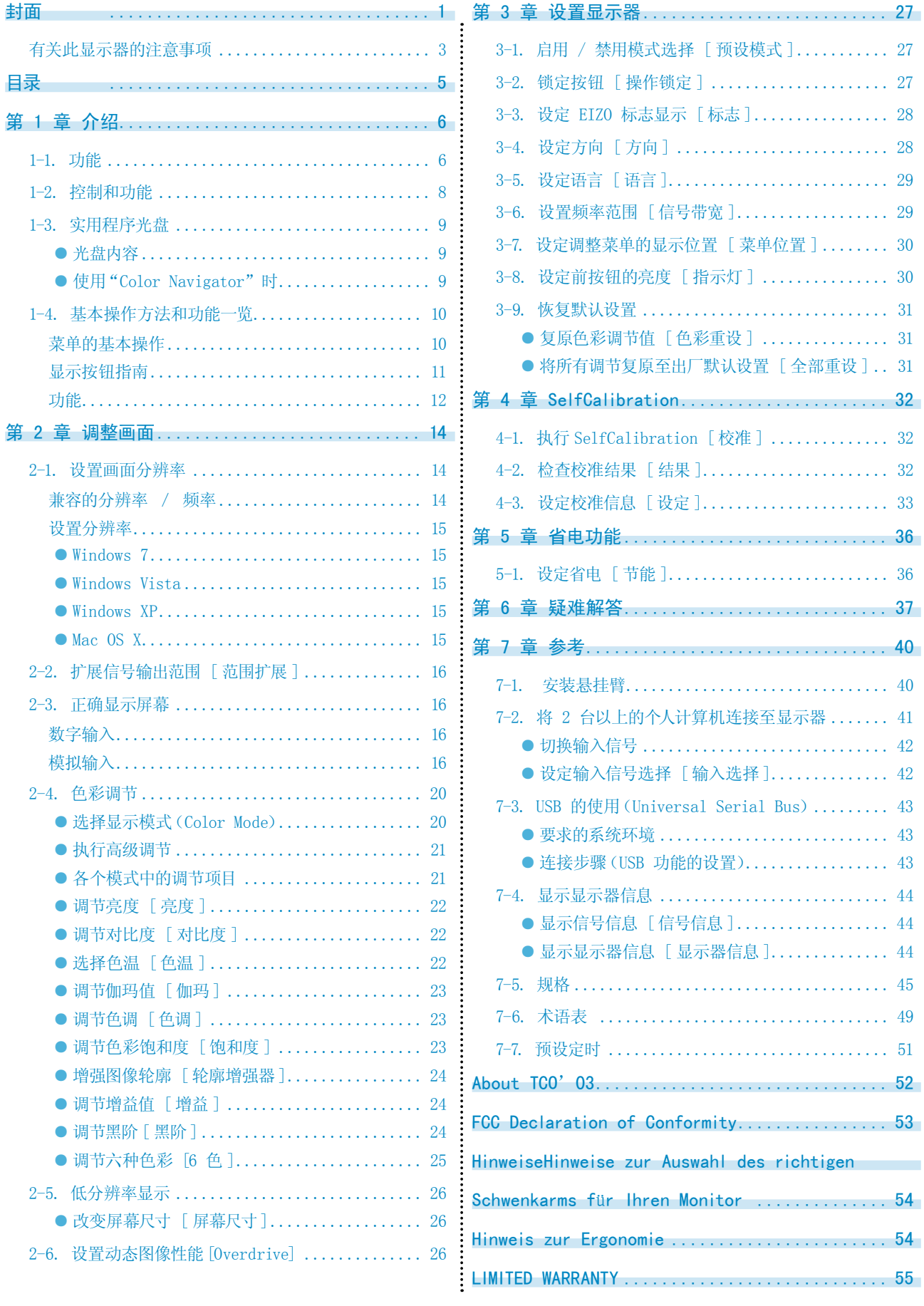

# <span id="page-5-0"></span>第 1 章 介绍

非常感谢您选择 EIZO 彩色显示器。

# 1-1. 功能

- • 24"宽屏幕格式
- • 98% 的 Adobe RGB 宽色域
- 分辨率 1920 点 × 1200 线
- HDCP (高带宽数字内容接口)
- • 支持帧同步模式 : 23.75 30.5Hz, 47.5 61Hz
- 适用于 DisplayPort (适用于 8 位或 10 位,不适用于音频信号)
- 3 个信号输入端子(DVI-I × 2, DisplayPort × 1)
- • Color Mode功能再现符合Adobe®RGB、[EBU/REC709/SMPTE-C]广播标准以及[DCI]数字电影标准的色域 与伽玛

"2-4. 色彩调节" (第20頁)

- • 附"调节认证"描述显示器的单一颜色特征
- 可使用纵向 / 横向显示(顺时针旋转 90 度)
- • 装有显示器遮光罩
- • 在黑暗处可改善操作性的前按钮灯。 "3-9. 恢复默认设置" (第31頁)
- • 本品配有内置色彩测量传感器并支持显示器独立执行校准的SelfCalibration。 "第 5 章 省电功能" (第36頁)
- • 提供的"ColorNavigator"校准软件可让您校准显示器特性并生成色彩配置文件 "4-1. 执行SelfCalibration [校准]" (第32頁)
- • 支持色觉缺失模拟软件"UniColor Pro"。 此软件可以从 <http://www.eizo.com> 下载
- • 省电功能 本产品具备省电功能。
- 主电源开关关闭时的功耗 : 0W
- 配备主电源开关。
- 显示器不使用时,请关闭总电源开关完全切断显示器电源。

# 注意

#### 在使用显示器遮光罩时请注意以下几点。

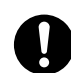

• 请勿在安装了遮光板的状态下移动显示器。 在移动中可能会发生遮光板的脱落导致人员伤害或设备损坏。

• 请勿在遮光板上放置物品。 可能会发生遮光板的坠落或显示器的翻倒,导致人员伤害或设备损坏。

#### 注意

• 建议储存或使用本显示器的环境温度低于30℃,湿度在70%以下,否则将影响内置传感器的测量准确性。避免在太 阳光直射处保持或使用传感器。

#### 注

- 本显示器支持纵向 / 横向显示。此功能可让您在使用垂直显示位置的屏幕画面时改变调节菜单的方向。(请参 [考第](#page-27-1) 28 页上的 "设定调整菜单的方向 [方向]"。)
- 为了以垂直方向使用显示器, 需要支持垂直显示的图形卡。以垂直方向使用显示器时, 需要改变设置, 具体视您个 人计算机中所使用的图形卡而定。详细说明,请参阅图形卡使用手册。

# <span id="page-7-0"></span>1-2. 控制和功能

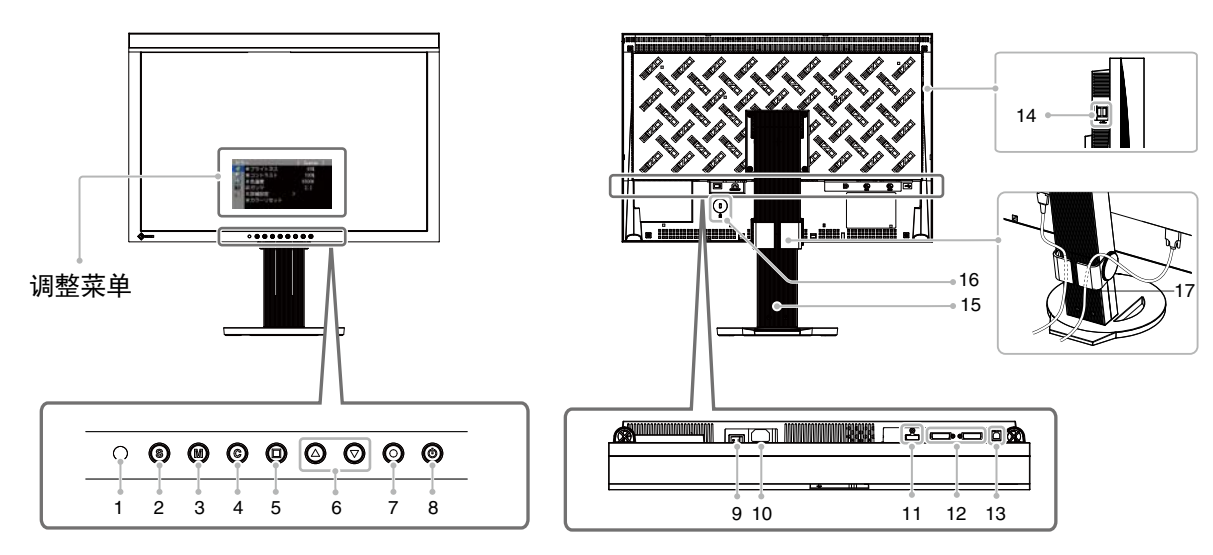

 $\begin{smallmatrix}&&1\\0&0&0&0&0&0\end{smallmatrix}$  $\bullet$ 

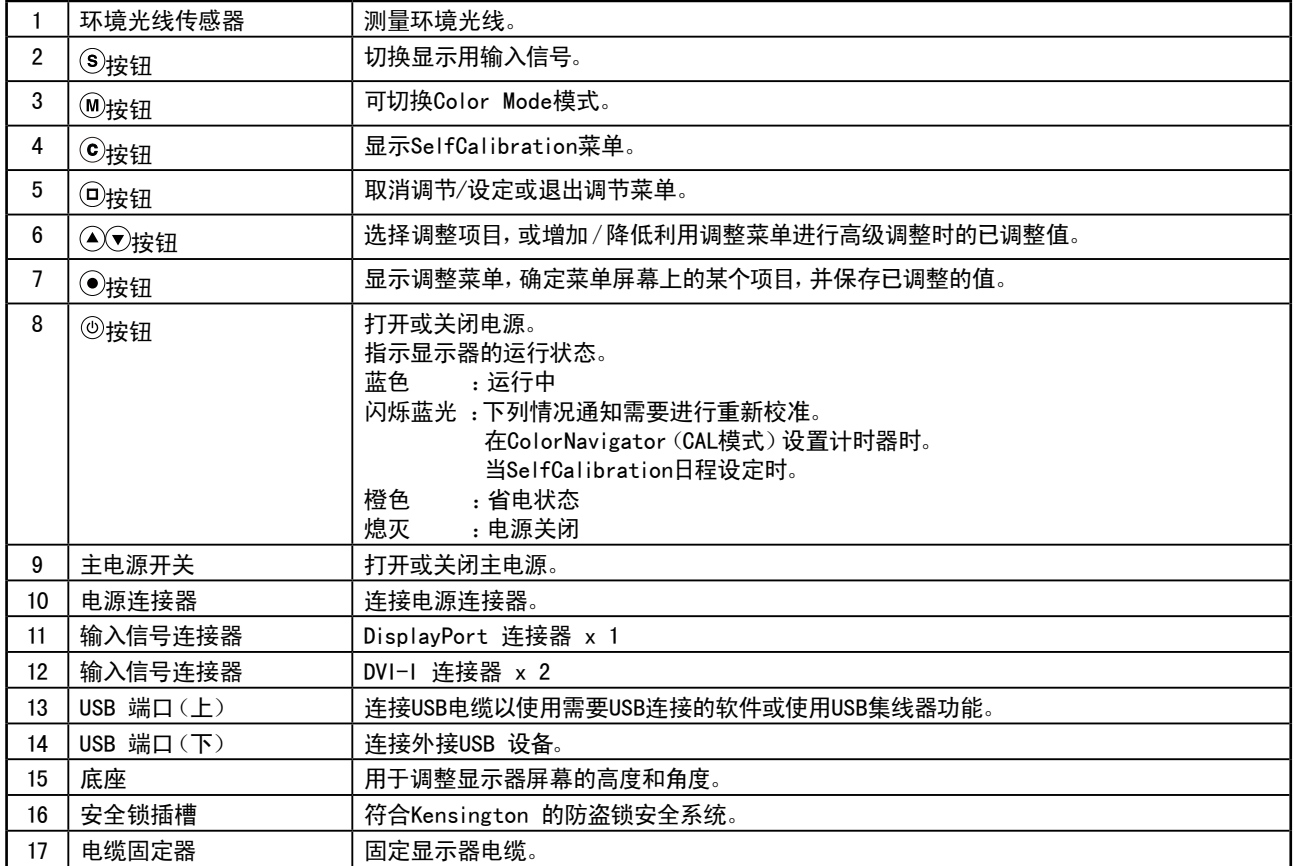

# <span id="page-8-0"></span>1-3. 实用程序光盘

随本显示器提供了一张"EIZO LCD Utility Disk"(CD-ROM)。下表显示光碟内容和软件程序的概述。

. . . . . . .

#### ● 光盘内容

光碟中包含显示器信息文件、作调整用的应用程序软件程序和用户手册。软件启动程序或开启文件程序, 请参照磁盘上的"Readme.txt"或"read me"文件。

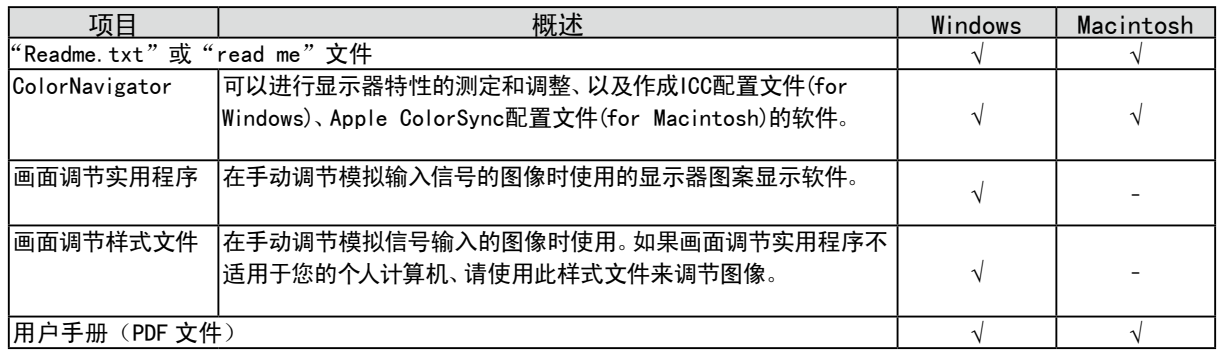

● 使用"Color Navigator"时

有关安装方法和使用方法,请参照光盘内的用户使用手册。使用软件时,请使用附带的 USB 电缆连接显 示器和计算机。详细说明,请参阅"7-3. USB 的使用(Universal Serial Bus)" (第43頁)。

. . . . . . . . . .

# <span id="page-9-0"></span>1-4. 基本操作方法和功能一览

### 菜单的基本操作

### *1* 显示菜单

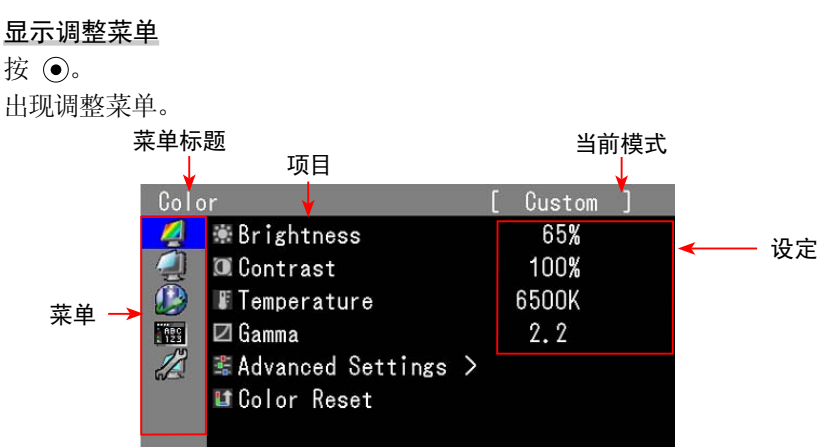

显示SelfCalibration菜单 按  $\odot$ 。

出现SelfCalibration菜单。

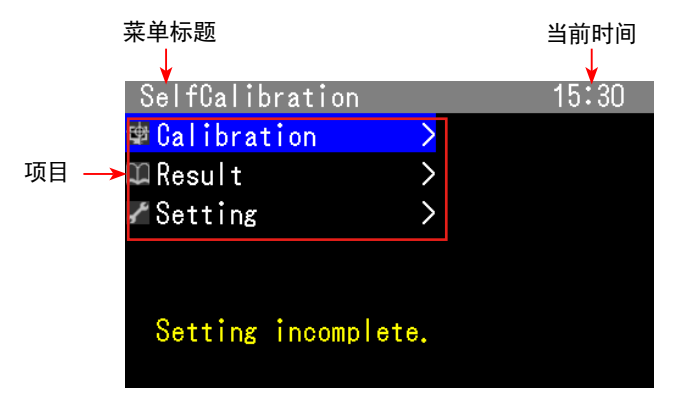

### *2* 调节 / 设定

 $1.$  用  $\circledcirc$  选择要调节 / 设定的菜单, 然后按 $\circledcirc$ .

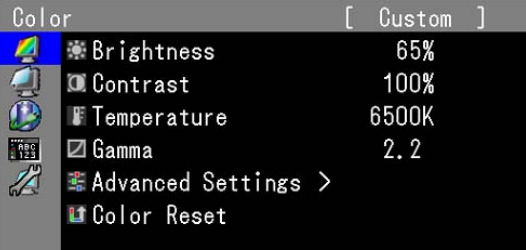

 $2.$  用  $\circledcirc$  选择要调节 / 设定的项目, 然后按  $\circledcirc$ 。

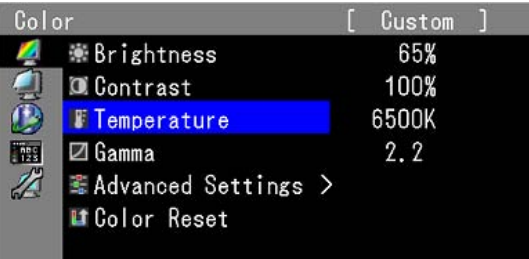

<span id="page-10-0"></span> $3.$  用  $\circledcirc$  调节 / 设定所选项目, 然后按 $\circledcirc$ 。

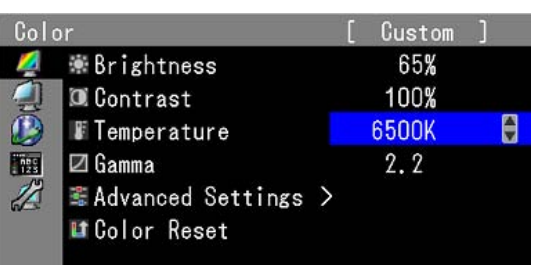

### *3* 退出

按几次 回。 调整菜单结束。

### 显示按钮指南

按前按钮(@按钮除外),按钮上方出现按钮指南。(以"纵向"位置使用显示器时,按钮之后出现按钮指南。)

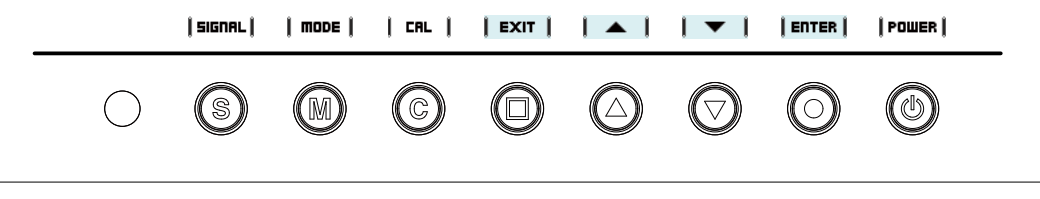

- 注
- • 显示调整菜单或模式菜单时,持续显示按钮指南。
- • 按钮指南的显示因所选菜单或状态而异。
- 在 CAL 模式中, 尽管按钮指南显示在 ⊙ 和 ⊙ 按钮的上方, 但也无法调节亮度。

### <span id="page-11-0"></span>功能

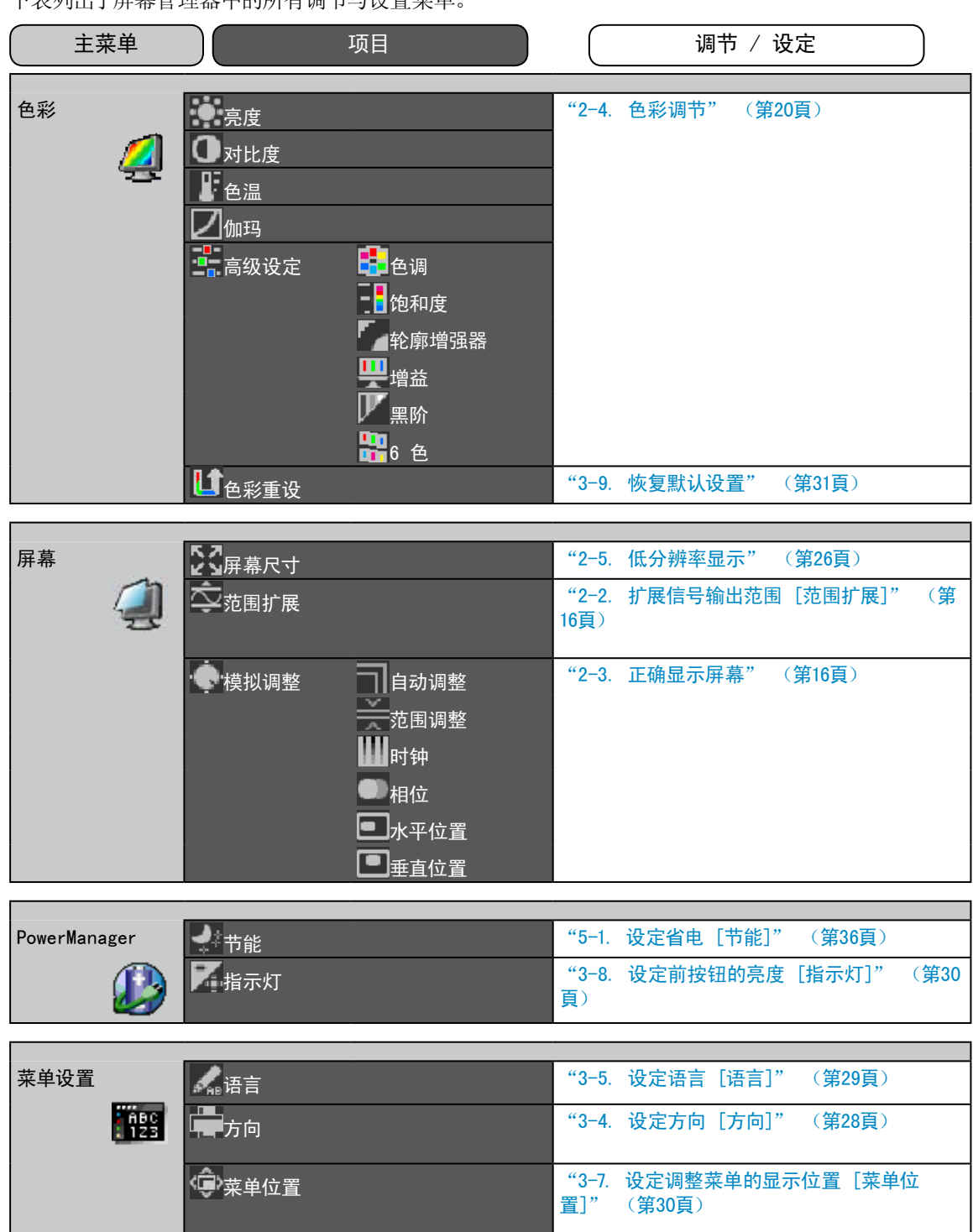

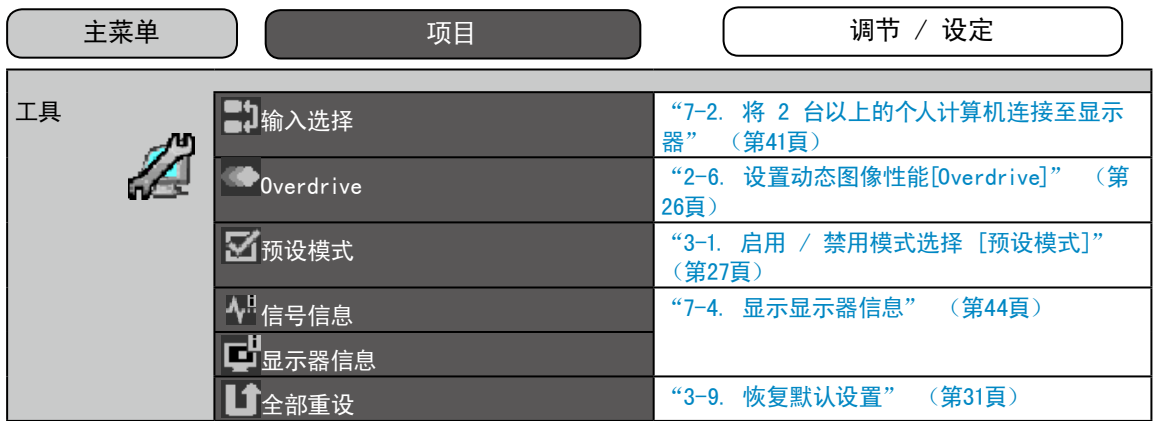

\*< 色彩 > 菜单上的调节 / 设定功能取决于所选的色彩模式([第](#page-20-1) 21 页)。以上图表显示出当选择"Custom"模式 时出现的子菜单(请参阅"2-4. 色彩调节"(第 20頁)。

#### 下表列出了SelfCalibration的所有调节与设置菜单。

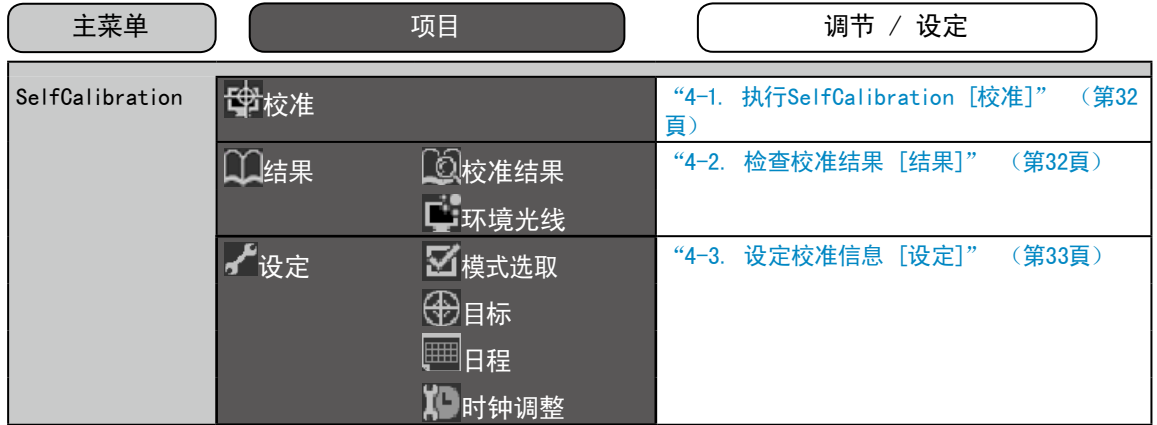

# <span id="page-13-0"></span>第 2 章 调整画面

# 2-1. 设置画面分辨率

### 兼容的分辨率 / 频率

本显示器支持下列分辨率。

模拟输入

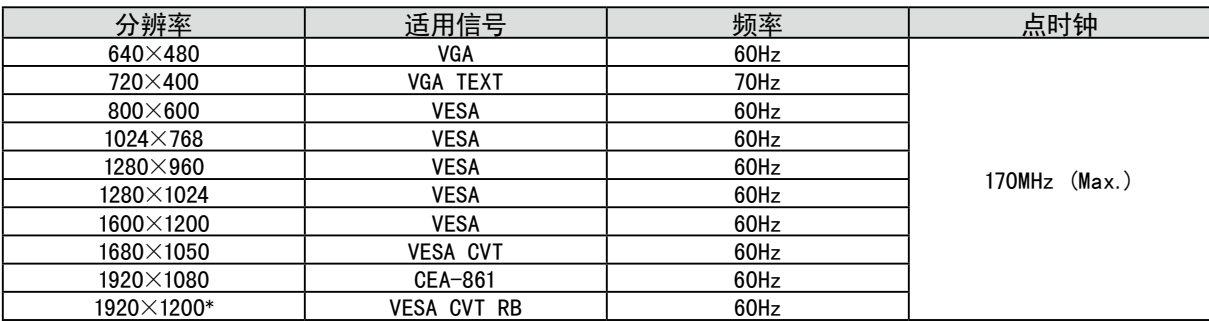

数字输入(DVI-I/DisplayPort)

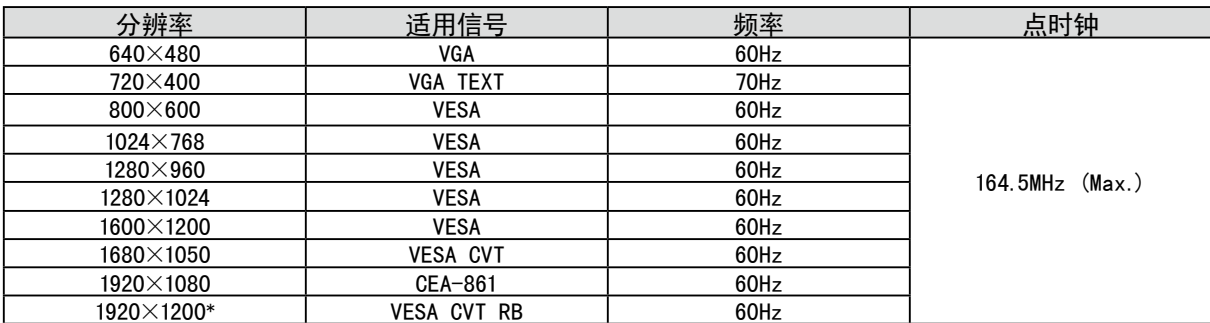

需要符合VESA 标准的显卡。

\* 推荐的分辨率

<span id="page-14-0"></span>在显示器与个人计算机相连之后,如果发现分辨率不合适,或需要更改分辨率时,请按照以下步骤操 作。

#### ● Windows 7

- 1. 在桌面(除图标之外)任意位置单击鼠标右键。
- 2. 从显示的菜单中单击"屏幕分辨率"。
- 3. 在"屏幕分辨率"对话框中,选择显示器。
- 4. 单击"分辨率"选择想要的分辨率。
- 5. 单击[确定]按钮。
- 6. 在确认对话框显示时,单击[保留更改]。

#### ● Windows Vista

- 1. 在桌面(除图标之外)任意位置单击鼠标右键。
- 2. 从显示的菜单中单击"个性化"。
- 3. 在"个性化"窗口中单击"显示设置"。
- 4. 在"显示设置"对话框中选择"显示器"选项卡并在"分辨率"区域选择需要的分辨率。
- 5. 单击"确定"按钮。
- 6. 在确认对话框显示时, 单击"是"。

#### ● Windows XP

- 1. 在桌面(除图标之外)任意位置单击鼠标右键。
- 2. 从显示的菜单中单击"属性"。
- 3. 出现"显示属性"对话框时,单击"设置"选项卡并在"显示"下为"屏幕分辨率"选择所需的分辨率。
- 4. 单击"确定"按钮关闭对话框。

#### ● Mac OS X

- 1. 从 Apple 菜单中选择"系统预置"。
- 2. 显示"系统预置"对话框时,单击"硬件"中的"显示器"。
- 3. 在显示的对话框中, 选择"显示器"选项卡并在"分辨率"区域选择需要的分辨率。
- 4. 您的选择将会即刻反应出来。在您满意所选定的分辨率时,关闭窗口。

# <span id="page-15-0"></span>2-2. 扩展信号输出范围 [范围扩展]

可将信号范围从64/1023 ~ 1019/1023 扩展为0/1023 ~ 1023/1023,以应对输入信号。

#### 步骤

- 1. 从调整菜单中选择〈屏幕〉,然后按 (●)。
- 2. 从〈屏幕〉菜单中选择〈范围扩展〉,然后按 (●)。
- 3. 用 (▲) 或 (▼) 选择"开启"。
- 4. 桉  $\bullet$  退出调节。

#### 注意

• 当CAL模式显示时无法进行设定。

# 2-3. 正确显示屏幕

#### 数字输入

输入数字信号时,图像根据显示器的预设数据正确显示。执行高级调节时,请参阅"2-4. 色彩调节" ( 第20頁)及其后续页。

### 模拟输入

#### 注意

• 请在显示器电源开启后等待 30 分钟或更长时间再开始调节。

- (在进行调节之前,应该使显示器至少预热 30 分钟。)
- • 取决于显示屏的情况,自动调整功能可能无法运行。

显示器屏幕调节用于抑制画面抖动、或根据要使用的个人计算机正确调节画面的位置和尺寸。

当满足以下所有条件时,自动调整功能将工作。

- 当信号第一次输入显示器时, 或当设定了之前不显示的分辨率或垂直 / 水平频率时。
- 输入垂直分辨率超过 480 的信号时。

即使执行自动调节之后仍未正确显示画面时,请根据后续页上的操作步骤执行屏幕调节,以便更舒服地 使用显示器。

#### [调节步骤]

- *1* 执行自动尺寸调节。
- 自动调节抖动、画面位置和画面尺寸 [自动调整]

#### 步骤

- 1. 从调整菜单中选择〈屏幕〉,然后按 (●)。
- 2. 从〈屏幕〉菜单中选择〈模拟调整〉,然后按 (●)。
- $3.$  选择 <自动调整>, 然后按 $\left( \bullet \right)$ 。 自动调整功能将工作(出现信息"进行中")以正确调整抖动、屏幕位置和屏幕尺寸。 当自动调整完成后,将出现一条信息。选择"确认"确认新设定或选择"取消"恢复之前的设定,然后按 ,

#### 注意

- 当图像全部显示在 Windows 或 Macintosh 显示区域内时此功能才能正常工作。如果图像仅显示在屏幕的一部 分(例如指令提示窗口)、或正在使用黑色背景(墙纸等)、则此功能将无法正常工作。
- • 对于某些图形卡、此功能无法正常工作。

如果在上面的步骤 1 中调整后画面依然无法正确显示、请根据下一页上的步骤执行调节操作。当画 面正确显示时、进[入步骤](#page-18-0) 5 "自动调节色彩等级 [范围调整]"。

### *2* 准备显示图案、用于模拟显示调节。

#### 对于Windows 个人计算机

- 1. 将"EIZO LCD Utility Disk"载入个人计算机。
- 2. 从光碟上的启动菜单启动"画面调节实用程序"。如果无法启动,请打开画面调节样式文件。

注

• 有关画面调整程式集的开启方法以及内容, 请参照"Readme.txt"。

#### 对于Windows 个人计算机以外的计算机

请从我们的网站下载"画面调节样式文件"[:http://www.eizo.com](http://www.eizo.com)

注

• 有关画面调整程式集的开启方法以及内容, 请参照"Readme.txt"。

### *3* 用显示的模拟画面调节样式再次执行自动尺寸调整。

● 自动调节抖动、画面位置和画面尺寸 [自动调整]

步骤

1. 使用"画面调节实用程序"或画面调节样式文件在显示器上以全屏幕显示样式1。

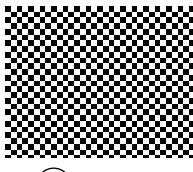

- 2. 从调整菜单中选择〈屏幕〉,然后按 (●)。
- 3. 从〈屏幕〉菜单中选择〈模拟调整〉,然后按 (•)。 若要进行后续的调整,请在 <屏幕> 菜单的 <模拟调整> 中选择一项。

4. 选择〈自动调整〉,然后按 (●)。 自动调整功能将工作(出现信息"进行中")以正确调整抖动、屏幕位置和屏幕尺寸。 当自动调整完成后,将出现一条信息。选择"确认"确认新设定或选择"取消"恢复之前的设定,然后按 (.

如果在上面的步骤 3 中调整后画面依然无法正确显示、请根据下一页上的步骤执行调节操作。当画 面正确显示时、进[入步骤](#page-18-0) 5 "自动调节色彩等级 [范围调整]"。

### *4* 使用 <模拟调整> 的 <屏幕> 菜单,对以下项目执行高级调整。

<span id="page-17-0"></span>依次调节时钟、相位和位置。

● 消除垂直条纹 [时钟]

#### 步骤

- 1. 从〈模拟调整〉菜单中选择〈时钟〉,然后按 ⊙。
- $2.$  用  $\bigodot$  或  $\bigodot$  调节时钟。 慢慢按下 ◎◎ 以免错过调整点。
- $3.$  按  $\odot$  退出调节。 调节后屏幕上仍出现模糊、抖动或条纹时,进入 [相位] 消除抖动或模糊。

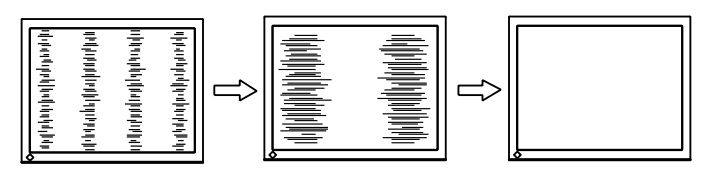

#### <span id="page-17-1"></span>● 消除抖动或模糊 [相位]

#### 步骤

- 1. 从〈模拟调整〉菜单中选择〈相位〉,然后按 ⊙。
- $2.$  用  $\bigodot$  或  $\bigodot$  调节相位。
- 3. 按 ⊙ 退出调节。

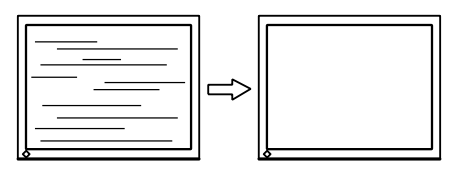

#### 注意

• 视个人计算机或图形卡情况而定、抖动或模糊可能无法消除。

● 修正画面位置 [水平位置] [垂直位置]

#### 注

• 由于液晶显示器上的像素数量和像素位置是固定的、因此只有一个位置可以正确显示图像。位置调节将图像移动 到正确的位置。

#### 步骤

- 1. 从〈模拟调整〉菜单中选择〈水平位置〉或〈垂直位置〉,然后按 ⊙。
- $2.$  用  $\bigodot$  或  $\bigodot$  调节位置。
- 3. 按 ⊙ 退出调节。

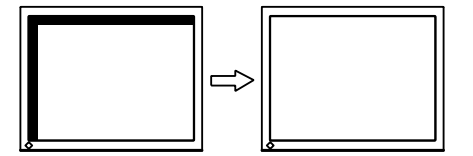

### <span id="page-18-0"></span>*5* 调节色彩等级。

#### ● 自动调节色彩等级 [范围调整]

通过调节信号输出电平可以显示每个色彩等级(0 至 255)。

步骤

1. 使用"画面调节实用程序"或画面调节样式文件件在显示器上以全屏幕显示样式2。

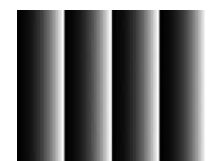

2. 从〈模拟调整〉菜单中选择〈范围调整〉,然后按 (●)。 色彩等级将自动调整。

当自动调整完成后,将出现一条信息。选择"确认"确认新设定或选择"取消"恢复之前的设定,然后按 ,

3. 关闭样式 2。当正在使用"画面调节实用程序"时、关闭程序。

# <span id="page-19-0"></span>2-4. 色彩调节

#### ● 选择显示模式(Color Mode)

Color Mode 可让您轻松选择适合显示器应用程序的适当模式。

Color Mode

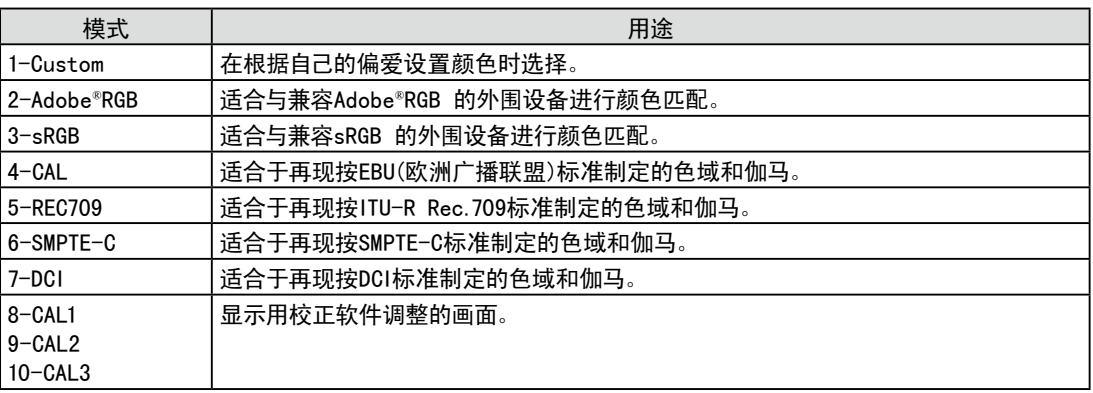

#### 注意

- • "CAL"(测定)模式可通过测定软件"ColorNavigator"(颜色扫描)与SelfCalibration("第 4 章 SelfCalibration" (第32頁)进行调节。
- • 默认设定下,只能为每个显示的输入信号选择一种 CAL 模式。
- • ColorNavigator 会根据显示的输入信号选择 CAL 模式。
- • 使用 ColorNavigator 时,避免运行显示器的任何功能。

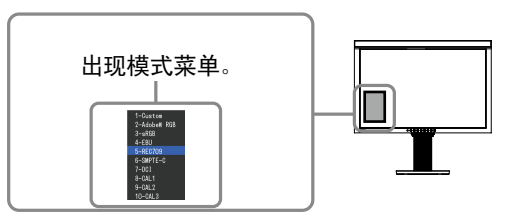

#### 步骤

1. 按  $(\widehat{\mathbf{M}})_{\circ}$ 

屏幕左下方出现模式菜单。

- 2. 每按一次 (M), 列表中的模式将交替高亮显示。 显示模式菜单时,您可用 (▲) 或 (▼) 切换当前模式。 Custom←→Adobe® RGB←→sRGB←→EBU←→REC709 CAL3←→CAL2←→CAL1←→DCI←→SMPTE-C
- 注
- • 调整菜单和模式菜单不能同时显示。
- • 您可使特定模式无法选择。更多信息,请参阅"3-1. 启用 / 禁用模式选择 [预设模式]" (第27頁)。

#### <span id="page-20-0"></span>● 执行高级调节

调整菜单的 <色彩> 菜单可让您设定并保存各模式的独立色彩调节。

#### 注意

- • 请在显示器电源开启后等待 30 分钟或更长时间、再开始进行色彩调节。 (在进行调节之前,应该使显示器至少预热 30 分钟)
- 当调节模拟输入信号的色彩时, 请先执行范围调节。 (请参[阅第](#page-18-0) 19 页上的"自动调节色彩等级")
- 由于显示器的特性不同、同一个图像在不同显示器上的色彩显示可能有所不同。当对多个显示器进行色彩匹配 时、请用肉眼对色彩进行微调。

注

• 以"%"或"K"表示的值仅作参考。

#### <span id="page-20-1"></span>● 各个模式中的调节项目

根据所选的模式而定,可调节的功能会有所不同。 (您无法选择调节或设定的任何不可用功能。) 各模式进行的调节或设定将应用于所有输入信号。 有关各功能的调节方法,请参阅后续页。 √:可调节 ―:不可调节

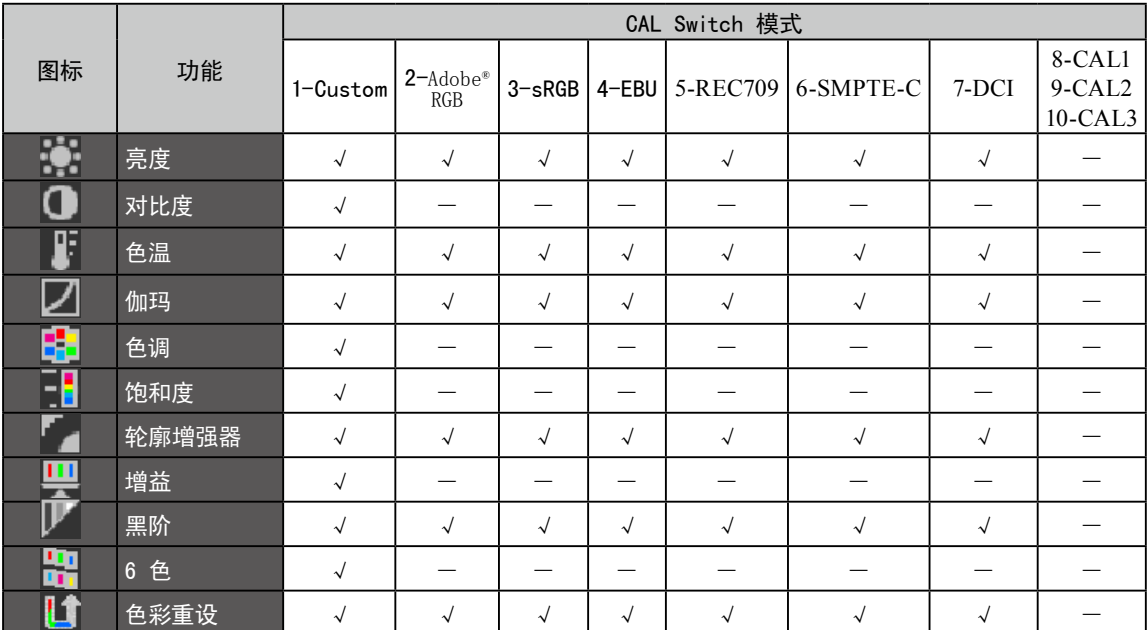

#### <span id="page-21-1"></span><span id="page-21-0"></span>● 调节亮度 [亮度]

通过改变背光(来自液晶背面板的光源)的亮度来调节屏幕亮度。 可调节的范围:0 至 100%

#### 步骤

- 1. 从调节菜单中选择〈色彩〉,然后按 (●)。
- 2. 从〈色彩〉菜单中选择〈亮度〉,然后按 (●)。
- 3. 用 4 或 → 调节亮度。
- $4.$  按 (•) 退出调节。

#### 注

- 您也可使用 4 和 → 调节亮度。
- • 即使亮度设定为 0% 仍感觉图像很亮时,请调节对比度。

#### ● 调节对比度 [对比度]

通过改变视频信号等级来调节屏幕亮度。 可调节的范围:0 至 100%

#### 步骤

- 1. 从调节菜单中选择〈色彩〉,然后按 (●)。
- 2. 从〈色彩〉菜单中选择〈对比度〉,然后按 (●)。
- $3.$  用  $\left($  ) 或  $\left($  v) 调节对比度。
- $4.$  按  $\odot$  退出调节。

#### 注

- • 当对比度为 100% 时、显示所有颜色等级。
- • 调节显示器时、建议在执行对比度调节之前、先执行不会丧失色彩等级特性的亮度调节。
- • 以下情况下执行对比度调节。
- 即使亮度设定为 0% 仍感觉图像很亮时。(将对比度设定为低于 100%)。

#### ● 选择色温 [色温]

色温可以调节。色温通常用于通过数值来表达"白色"和 / 或"黑色"的色调。该值以度数"K"(开氏温 标)来表示。与火焰的温度情况相同、如果显示器上的图像色温低则偏红、如果色温高则偏蓝。为各个色 温设定值设定了增益预设值。

可调节的范围:标准、本地、4000K-10000K(以每 100K 为单位指定)

#### 步骤

- 1. 从调节菜单中选择〈色彩〉,然后按 (●)。
- 2. 从〈色彩〉菜单中选择〈色温〉,然后按 (●)。
- 3. 用 4 或 → 调节色温。
- $4.$  按  $\odot$  退出调节。

注

- • [增益] 可让您执行更为高级的调节(请参[阅第](#page-23-1) 24 页上的"调节增益值")。
- • 如果设定为 [本地]、则图像以显示器的预设色彩显示(增益:各 RGB 均为 100%)。
- • 改变增益值时、色温调节范围变为"用户"。
- • 各 Adobe®RGB/sRGB/EBU/REC709/SMPTE-C/DCI 模式的默认设定为"Standard",即符合各标准的色温值。

#### <span id="page-22-0"></span>● 调节伽玛值 [伽玛]

伽玛值可以调节。显示器的亮度变化取决于输入信号、但是变化率不与输入信号成比例。保持输入信号和 显示器亮度之间的平衡即称为"伽玛修正"。 可调节的范围:1.8-2.6

#### 步骤

- 1. 从调节菜单中选择〈色彩〉,然后按 (●)。
- 2. 从〈色彩〉菜单中选择〈伽玛〉,然后按 (●)。
- $3.$  用  $\left( \blacktriangle \right)$  或  $\left( \blacktriangledown \right)$  调节伽玛值。
- 4. 按 ⊙ 退出调节。

注

• 各 Adobe®RGB/sRGB/EBU/REC709/SMPTE-C/DCI 模式的默认设定为"Standard",即符合各标准的伽玛值。

#### ● 调节色调 [色调]

此功能可让您调节色调。 可调节的范围:-100 至 100

#### 步骤

- 1. 从调节菜单中选择〈色彩〉,然后按 (●)。
- 2. 从〈色彩〉菜单中选择〈高级设定〉,然后按 (●)。
- $3.$  选择 〈色调〉, 然后按 $\left( \bullet \right)$ 。
- 4. 用  $\left( \blacklozenge\right)$ 或 $\left( \blacktriangledown\right)$  调节色调。
- 5. 按  $\left($  想出调节。

#### 注意

• 无法启用此功能来显示每种色彩等级。

#### ● 调节色彩饱和度 [饱和度]

此功能可以调整显示器上的颜色饱和度。 可调节的范围:-100 至 100

#### 步骤

- 1. 从调节菜单中选择〈色彩〉,然后按 ●。
- 2. 从〈色彩〉菜单中选择〈高级设定〉,然后按 (●)。
- $3.$  选择 <饱和度>, 然后按 $(\bullet)$ 。
- 4. 用 4 或 √ 调节色彩的饱和度。
- $5.$  按  $\left($   $\bullet\right)$  退出调节。

#### 注意

• 无法启用此功能来显示每种色彩等级。

#### 注

• 设定为最小值(-100)会将图像变为单色画面。

#### <span id="page-23-0"></span>● 增强图像轮廓 [轮廓增强器]

轮廓增强器的工作原理是通过增强组成图像的像素间的色差,从而增强图像轮廓。这样可提高图 像的纹理与质感。相反,它还可使图像的轮廓渐变,从而平滑地复制出图像。

#### 步骤

- 1. 从调整菜单中选择〈色彩〉,然后按 (●)。
- 2. 从〈色彩〉菜单中选择〈高级设定〉,然后按 (●)。
- $3.$  选择 <轮廓增强器>, 然后按 $\left( \bullet \right)$ 。
- 4. 根据需要用 (▲) 或 (▼) 从 -3 至 3(柔和至锐利)的范围内选择显示状态。
- $5.$  按  $\left($  退出调节。

#### <span id="page-23-1"></span>● 调节增益值 [增益]

组成色彩的红色 / 绿色 / 蓝色的各自亮度称为"增益"。增益调节可以改变"白色"的色调(当获得了 每种色彩的最大输入信号时)。 可调节的范围:0 至 100%

#### 步骤

- 1. 从调节菜单中选择〈色彩〉,然后按 (●)。
- 2. 从〈色彩〉菜单中选择〈高级设定〉,然后按 (●)。
- 3. 选择〈增益〉,然后按 (●)。
- 4. 从〈红〉、〈绿〉或〈蓝〉中选择色彩进行调节,然后按 (●)。
- 5. 用  $\left( \blacktriangle \right)$  或  $\left( \blacktriangledown \right)$  调节增益。
- $6.$  按  $\left($  · 退出调节。

#### 注

- • 视色温值而定、增益值可能会改变。
- • 改变增益值时、色温调节范围变为"用户"。
- 无法启用此功能来显示每种色彩等级

#### ● 调节黑阶[黑阶]

黑色亮度和色度可根据红、绿、蓝各色的黑阶进行调节。通过显示黑色背景的图像调节黑阶。 可调节的范围:0 至 100%

#### 步骤

- 1. 从调节菜单中选择〈色彩〉,然后按 (●)。
- 2. 从〈色彩〉菜单中选择〈高级设定〉,然后按 (●)。
- 3. 选择〈黑阶〉,然后按 (●)。
- 4. 从〈红〉、〈绿〉或〈蓝〉中选择色彩进行调节,然后按 ,
- 5. 用  $\left( \blacktriangle \right)$  或  $\left( \blacktriangledown \right)$  调节黑阶。
- $6.$  按  $\left($  退出调节。

#### 注

- 若要在黑阶值为 0 时使黑色更暗, 则降低亮度值。
- 降低对比度值不会改变黑阶的亮度。

#### <span id="page-24-0"></span>● 调节六种色彩 [6 色]

六种色彩:洋红、红、黄、绿、青和蓝均可调节色调和饱和度。 可调节的范围:-100 至 100

#### 步骤

- 1. 从调节菜单中选择〈色彩〉,然后按 (●)。
- 2. 从 〈色彩〉菜单中选择〈高级设定〉,然后按 (●)。
- 3. 选择 <6 色>,然后按 ●。
- 4. 从〈洋红〉、〈红〉、〈黄〉、〈绿〉、〈青〉或〈蓝〉中选择色彩进行调节,然后按 (●)。
- 5. 选择〈色调〉或〈饱和度〉,然后按 (●)。
- 6. 用  $\bigodot$  或  $\bigodot$  调节 6 色。
- 7. 按 ⊙ 退出调节。

# <span id="page-25-0"></span>2-5. 低分辨率显示

#### ● 改变屏幕尺寸 [屏幕尺寸]

如果图像的分辨率与建议分辨率不同,则将自动全屏显示图像。您可以用 <屏幕> 菜单的 <屏幕尺寸> 来改变屏幕尺寸。

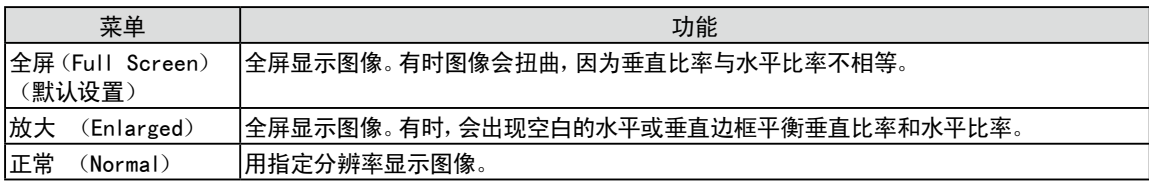

#### 示例:图像尺寸 1280 × 1024

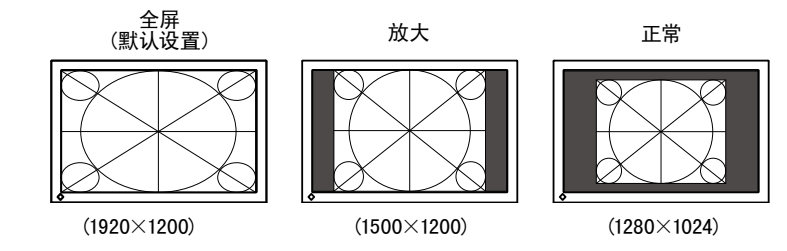

#### 步骤

- 1. 从调整菜单中选择〈屏幕〉,然后按 (●)。
- 2. 从〈屏幕〉菜单中选择〈屏幕尺寸〉,然后按 (●)。
- 3. 使用  $\left( \bullet \right)$  或  $\left( \bullet \right)$  选择 "全屏"、"放大"或"正常"。
- 4. 按  $\left( \bullet \right)$  退出调节。

# 2-6. 设置动态图像性能[Overdrive]

使用 <Overdrive> 设定,可减轻快速移动图像所产生的明显拖影程度。此设定的默认设定为"开启", 但设为"开启"时,干扰和拖影反而会更加显著。在此情况下,请将 <Overdrive> 设定设为"关闭"。

#### 步骤

- 1. 从调整菜单中选择〈工具〉,然后按 (●)。
- 2. 从〈工具〉菜单中选择〈屏幕尺寸〉,然后按 (●)。
- 3. 使用 4 或 → 选择"开启"或"关闭"。
- 4. 按  $\odot$  退出调节。

# <span id="page-26-0"></span>第 3 章 设置显示器

# 3-1. 启用 / 禁用模式选择 [预设模式]

#### 可让您仅选择指定模式。

当所有显示模式不可用或当保持显示模式不变时,使用此功能。

#### 步骤

- 1. 从调整菜单中选择〈工具〉,然后按 (●)。
- 2. 从〈工具〉菜单中选择〈预设模式〉,然后按 ⊙。
- 3. 用  $\left( \bullet \right)$  或  $\left( \bullet \right)$  选择模式改变其设定, 然后按 $\left( \bullet \right)$ .
- 4. 用 4 或 → 或 选择 "开启"或 "关闭"。
- 5. 按 ⊙ 退出调节。

#### 注意

• 您无法将所有模式设定为禁用。将至少一种模式设定为"开启"。

# <span id="page-26-1"></span>3-2. 锁定按钮 [操作锁定]

此功能可让您锁定以防止改变已调节 / 设定好的状态。

#### 步骤

- 1. 按 关闭显示器电源。
- 2. 按住 (d) 的同时按 (M) 至少 2 秒钟以开启显示器。 出现可选设定菜单。
- 3. 从〈可选设定〉菜单中选择〈操作锁定〉,然后按 (•)。
- 4. 用  $\left( \blacktriangle \right)$  或  $\left( \blacktriangledown \right)$  选择"关闭"、"菜单"或"所有", 然后按  $\left( \blacktriangledown \right)$ 。

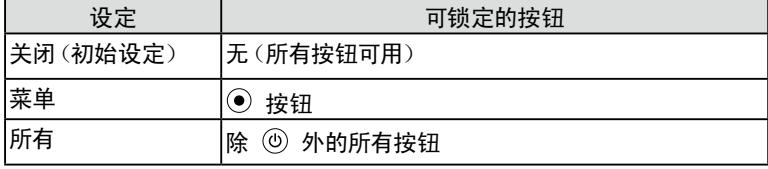

- 5. 用 4 或 → 选择"完成"。
- $6.$  按  $\odot$  退出。

可选设定菜单即关闭。

# <span id="page-27-0"></span>3-3. 设定 EIZO 标志显示 [标志]

打开显示器电源时、显示屏上出现 EIZO 标志。此功能可让您显示或者不显示 EIZO 标志。

步骤

- $1.$  按  $\overset{\text{\tiny{(1)}}}{\bigcirc}$  关闭显示器电源。
- 2. 按住 (d) 的同时按 (M) 至少 2 秒钟以开启显示器。 出现可选设定菜单。
- 3. 从〈可选设定〉菜单中选择〈标志〉,然后按 (6)。
- 4. 用  $(\bigodot)$  或 $(\bigodot)$  选择"开启"或"关闭",然后按 $(\bigodot)$ 。
- 5. 用  $\left( \widehat{\blacktriangle} \right)$  或  $\left( \widehat{\blacktriangledown} \right)$  选择"完成"。
- $6.$  按  $\odot$  退出可选设定。 可选设定菜单即关闭。

# <span id="page-27-1"></span>3-4. 设定方向 [方向]

此功能可让您在使用垂直显示位置的屏幕画面时改变调节菜单的方向。(默认设定:横向)

步骤

- 1. 从调整菜单中选择〈菜单设置〉,然后按 (●)。
- 2. 从〈菜单设置〉菜单中选择〈方向〉,然后按 ⊙。
- 3. 用 4 或 → 选择"横向"或"纵向"。
- 4. 按 (●) 退出调节。
- 5. 选择"纵向"时,显示器画面沿顺时针方向旋转 90°。

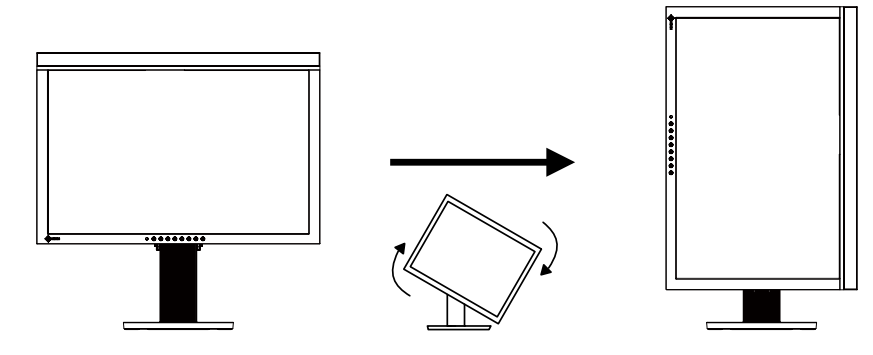

#### 注意

• 请确认各接线是否正确。

#### 注

• 为了以垂直方向使用显示器,需要支持垂直显示的图形卡。以垂直方向放置显示器时,需要改变您的图形卡设 置。详细说明,请参阅图形卡使用手册。

# <span id="page-28-0"></span>3-5. 设定语言 [语言]

此功能可让您选择用于调节菜单或显示信息的语言。

#### 可选择的语言

English / 德语 / 法语 / 西班牙语 / 意大利语 / 瑞典语 / 日文 / 简体中文 / 繁体中文

#### 步骤

- 1. 从调整菜单中选择〈菜单设置〉,然后按 ⊙。
- 2. 从〈菜单设置〉菜单中选择〈语言〉,然后按 ,
- 3. 用  $\left( \bullet \right)$  或  $\left( \bullet \right)$  选择一种语言。
- 4. 按  $\odot$  退出调节。

# 3-6. 设置频率范围 [信号带宽]

根据运行环境的不同,可能需要进行对应显卡的频率设置。如果是第一次安装或改变环境,请设定显示 器。

#### 注意

- • 请参考图形卡说明书。
- • 无论计算机是否正在运行,都可以设定以下环境。
- • 只能设定数字输入信号。

#### 步骤

- 1. 按 4 关闭显示器电源。
- 2. 按住 (4) 的同时按 (M) 至少 2 秒钟以开启显示器。 出现可选设定菜单。
- 3. 从〈可选设定〉菜单中选择〈信号带宽〉,然后按 (•)。
- 4. 用  $\left( \bigbullet \right)$  或  $\left( \bigbullet \right)$  选择"宽屏幕"或"正常",然后按 $\left( \bullet \right)$ 。
	- 利用 $(\bigwedge \mathfrak{g} \mathfrak{g})$  选择 $(\exists \mathfrak{g} \mathfrak{g} \mathfrak{g})$  , 与显卡的种类相对应的频率, 按 $(\bigodot \mathfrak{g})$ .

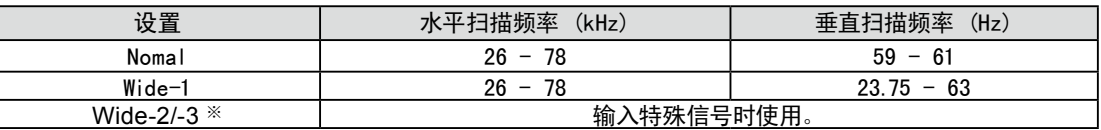

- ※:使用DisplayPort时,不能选定Wide-2/3。
- 5. 按 (□) 退出可选设定
- $6.$  用  $($  $\bullet)$  或  $($  $\bullet)$  选择"完成"。
- 7. 按 (●) 退出可选设定。 可选设定菜单即关闭。

# <span id="page-29-0"></span>3-7. 设定调整菜单的显示位置 [菜单位置]

使用下列步骤调整菜单位置。

#### 步骤

- 1. 从调整菜单中选择〈菜单设置〉,然后按 (6)。
- 2. 从〈菜单设置〉菜单中选择〈菜单位置〉,然后按 ⊙。
- 3. 用 4 或 → 选择菜单位置。
- 4. 按 ⊙ 退出调节。

# 3-8. 设定前按钮的亮度 [指示灯]

当屏幕显示时可设定电源按钮(蓝)与操作键(白)的亮度。(电源按钮以及操作键随电源打开而点亮,其 亮度默认置为4。)

#### 步骤

- 1. 从调整菜单中选择 <PowerManager>, 然后按 ●。
- 2. 从〈PowerManager> 菜单中选择〈指示灯〉,然后按 ⊙。
- $3.$  使用  $\left( \widehat{\bullet} \right)$  或 $\left( \widehat{\bullet} \right)$  选择按钮所需亮度至[关闭], 或从范围1~7。
- 4. 按 ⊙ 退出调节。

# <span id="page-30-0"></span>3-9. 恢复默认设置

有两种类型的复原。一种是只将色彩调节复原至默认设定、另一种是将所有设定复原至默认设定。

注意 • 复原后、无法撤消操作。

```
注
```
• 有关主要默认设置,请参阅第 46 页上的"主要默认设置(出厂设置)"。

#### ● 复原色彩调节值 [色彩重设]

只有当前模式中的调节值将恢复至默认设定(出厂设定)。

#### 步骤

- 1. 从调整菜单中选择〈色彩〉,然后按 (●)。
- 2. 从〈色彩〉菜单中选择〈色彩重设〉,然后按 (●)。
- 3. 使用 4 或 → 选择 "执行"。
- 4. 接 $\odot$ . 色彩调节值将恢复至默认设定。

● 将所有调节复原至出厂默认设置 [全部重设]

将所有调节复原至出厂默认设置。

#### 步骤

- 1. 从调整菜单中选择〈工具〉,然后按 (●)。
- 2. 从 〈工具〉菜单中选择〈全部重设〉,然后按 ⊙。
- 3. 使用 4 或 → 选择 "执行"。
- 4. 接 $\odot$ 。 所有设定值都恢复至默认设定。

注

• 通过 SelfCalbration菜单里的时钟设定和可选设定菜单完成的设定未还原成默认设定。

. . . . . . . . . . . . . . . .

# <span id="page-31-0"></span>第 4 章 SelfCalibration

本品配有内置校准传感器。此功能允许您预设校准目标或日程,并自动执行常规校准。校准可由显示器独 立执行。

#### 注意

• 执行SelfCalibration时,需设定校准目标等,请参阅"3-1. 启用 / 禁用模式选择 [预设模式]" (第27頁)。

#### 注

- • 用ColorNavigatoor进行显示器校准时,可使用SelfCalibration做为支持。
- • 对内置传感器的测量结果与利用测量工具取得的测量结果进行比较时,使用Correlation Utility,包括 ColorNavigator。参照CD-ROM上的ColorNavigator 用户手册。
- • 无电脑信号输入时也可执行SelfCalibration。

# 4-1. 执行SelfCalibration [校准]

#### 步骤

#### 1. 接 $\left( \mathbf{C} \right)$ .

SelfCalibration菜单显示。

- 2. 从SelfCalibration菜单中选择<校准>,然后按 .
- 3. 使用 4 或 (▼) 选择 "执行"。
- 4. 接 $\odot$ . 内置传感器出现,SelfCalibration执行。

#### 注意

- • 执行SelfCalibration时,必需选择CAL模式。
- • 选择执行后,可在内置传感器出现前执行老化测试。

# 4-2. 检查校准结果 [结果]

可检查前一校准结果。

#### 检查步骤

- 1. 从SelfCalibration菜单中选择〈结果〉,然后按 (.)。
- 2. 用 (▲) 或 (▼) 选择你想在检查结果时使用的模式。 结果菜单显示。

上次SelfCalibration执行日期与时间,以及上次校准时显示器总使用时间均被显示。

 $3.$  使用  $($  $\bullet)$  或  $($  $\bullet)$  选择 "校准结果"或 "环境光线"。 前一次校准结果显示。

#### 注意

• 境光线传感器的测量结果用于确定当前环境光线情况与校准执行时环境光线情况的差异,不会在校准结果中体 现出来。

#### 注

- • 若选择[环境光线],当前环境光线亦同时显示。
- • 未达到目标值的数值显示为黄色。
- 若产品使用的环境与先前环境差异很大,先前校准与当前校准的环境光线测量结果可能存在很大差别。

# <span id="page-32-0"></span>4-3. 设定校准信息 [设定]

#### ● 设定执行SelfCalibration模式「模式选取]

设定执行SelfCalibration模式。

#### 步骤

- 1. 从SelfCalibration菜单中选择〈设定〉,然后按 (●)。
- 2. 从〈设定〉菜单中选择〈模式选取〉,然后按 (●)。
- $3.$  用  $\left( \blacktriangle \right)$  或  $\left( \blacktriangledown \right)$  选择模式改变其设定, 然后按  $\left( \blacktriangledown \right)$ .
- 4. 使用 (▲) 或 (▼) 选择"开启"或"关闭"。
- $5.$  按  $\odot$  退出调节。

#### 注

- 当"CAL1/CAL2/CAL3"设定为 "开启"时, SelfCalibration可被执行。
- • 当"其它模式"设定为"开启"时,即会更新显示器再现色域,且各显示颜色的模式会被调整如下:
- 在CAL模式以外的任何模式下,都会调整色温,以便使其尽可能接近指定值。
- 调整Adobe RGB/sRGB/EBU/REC709/SMPTE-C/DCI模式下的色域值,以便使其接近指定值。

#### ● 校准目标设定 [目标]

设定SelfCalibration的校准目标。

#### 步骤

- 1. 从SelfCalibration菜单中选择<设定>,然后按 (●)。
- 2. 从〈设定〉菜单中选择〈目标〉,然后按 (●)。
- $3.$  用  $(A)$  或  $(\bullet)$  选择模式改变其设定, 然后按  $(\bullet)$ 。 目标设定菜单显示。
- 4. 用  $\left( \blacktriangle \right)$  或  $\left( \blacktriangledown \right)$  选择项目改变其设定, 然后按  $\left( \blacklozenge \right)$ .

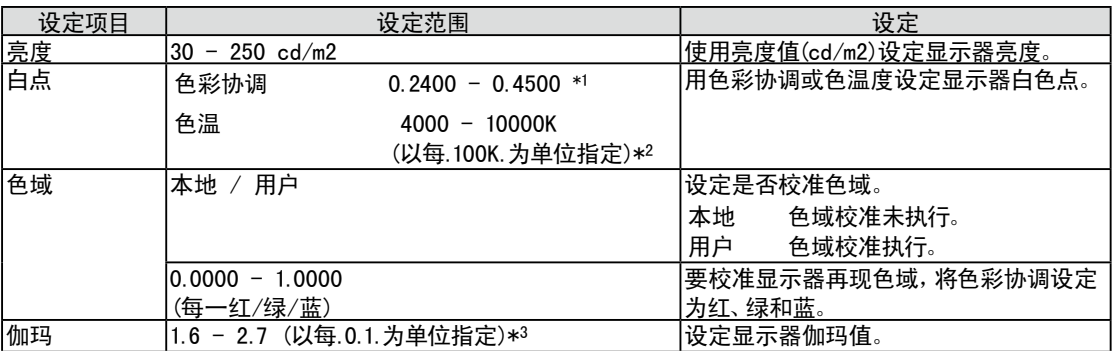

- \*1 色彩协调设定时,色温改变为[用户]。
- \*2 色温设定时,白点的x与y协调亦自动设定。
- \*3 用ColorNavigator校准时,这些变为[固定]。
- 5. 用  $\left( \blacktriangle \right)$  或  $\left( \blacktriangledown \right)$  进行调节。
- $6.$  按  $\odot$  退出调节。
- 校准目标设定。

#### 注意

- • 仅当目标色彩范围可精确知晓时,才设定色域校准。
- • 若使用ColorNavigator校准灰平衡时,不要更改伽玛设定值。

#### 注

• 用ColorNavigator设定的校准目标设定为显示器校准目标。

#### ● 显示器日期与时间设定 [时钟调整]

设定显示器日期与时间。

注

• 当ColorNavigator启动时,日期与时间自动设定。参照CD-ROM上的ColorNavigator 用户手册。

#### 步骤

- 1. 从SelfCalibration菜单中选择<设定>,然后按 .
- 2. 从〈设定〉菜单中选择〈时钟调整〉,然后按 ⊙。 出现时钟调整菜单。
- 3. 用 (▲) 或 (▼) 选择日期, 然后按 (●)。
- 4. 用  $(\blacktriangle)$  或  $(\blacktriangledown)$  选择时间, 然后按  $(\blacklozenge)$ 。 显示器日期与时间设定。

### 注意

• 若主电源太长时间断开,时钟需要重新设置。

#### ● 设定校准日程 [日程]

设定SelfCalibration校准日程。

#### 注意

• 运行SelfCalibration时需要进行时钟调整。

#### 步骤

- 1. 从SelfCalibration菜单中选择<设定>,然后按 ⊙。
- 2. 从〈设定〉菜单中选择〈日程〉,然后按 (●)。 出现日程设定菜单。
- $3.$  用  $\left( \widehat{\bullet} \right)$  或  $\left( \widehat{\bullet} \right)$  选择项目改变其设定, 然后按  $\left( \widehat{\bullet} \right)$ .

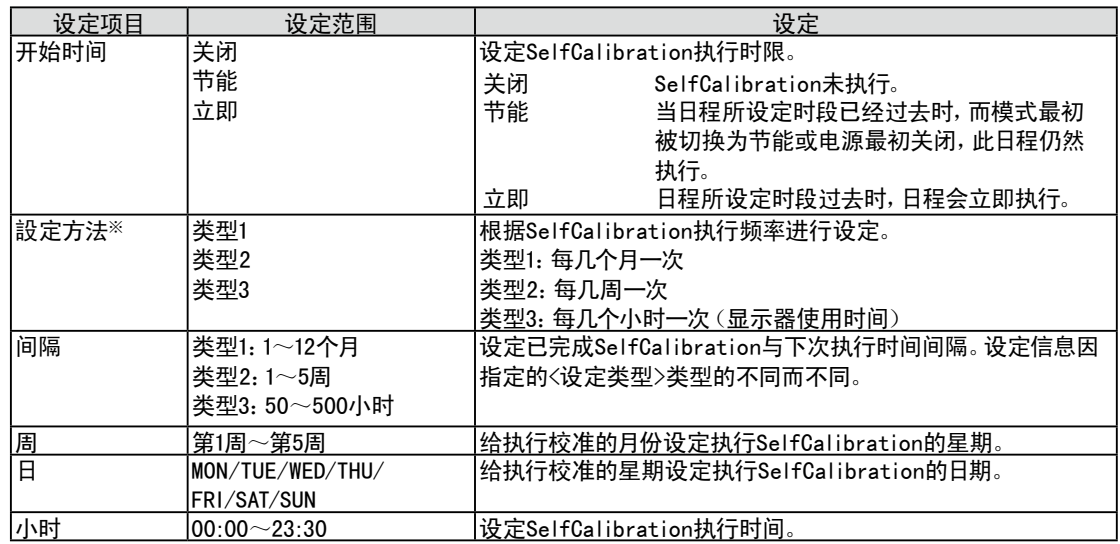

※经常使用的设定可预设。

4. 用  $\left( \bullet \right)$  或  $\left( \bullet \right)$  进行调节。 按 ⊙ 退出调节。 出现日程设定菜单。

注

- • 日程可用ColorNavigator设定。参照CD-ROM上的ColorNavigator用户手册。
- 当开始时间为[即時]且设定类型为 [类型1] 或[类型2]时, SelfCalibration根据日程执行, 即使电源已用  $\overline{(0)}$ 关闭。
- • 当开始时间为"关闭"时,SelfCalibration菜单会显示"设定未完成。"但是,可以手动执行SelfCalibration。

# <span id="page-35-0"></span>第 5 章 省电功能

# 5-1. 设定省电 [节能]

此功能可允许您根据个人计算机状态将显示器设定为省电模式。 当显示器进入省电模式时,屏幕上不显示图像。

#### 注意

- 关闭主电源或完全拔下电源线可关闭显示器的供电。
- 当显示器处在省电模式或当显示器的电源按钮关闭时, 与 USB 端口(上游和下游)相连的设备也在运行。因此, 即使在省电模式中,显示器功耗也会因所连设备而异。

#### 省电符合以下各信号输入的标准。

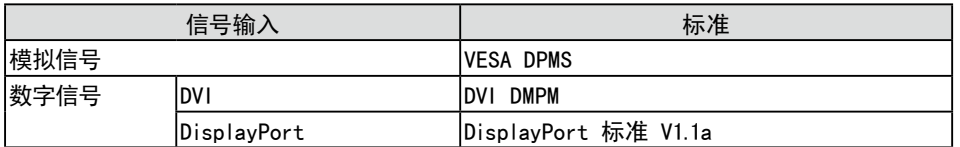

#### 步骤

- 1. 从调节菜单中选择〈PowerManager>,然后按 ⊙。
- 2. 从〈PowerManager> 菜单中选择〈节能〉,然后按 ,
- 3. 用 (▲) 或 (▼) 选择"开启"或"关闭"。
- $4.$  按  $\ddot{\bigodot}$  退出调节。

#### 省电系统

显示器根据 PC 设定进入省电模式。

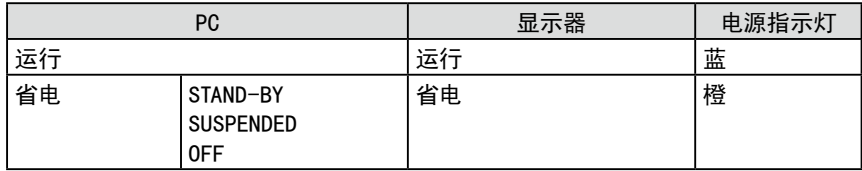

# <span id="page-36-0"></span>第 6 章 疑难解答

如果在采取建议的措施后仍旧不能解决问题、请联系当地的经销商。

- 无图像的问题 → 请参阅 No.1 No.2。
- 成像问题(数字输入)→ 请参阅 No.3 No.8。
- 成像问题(模拟输入) → 请参阅 No.3 No.12。
- 其它问题 → 请参阅 No.13 No.16。

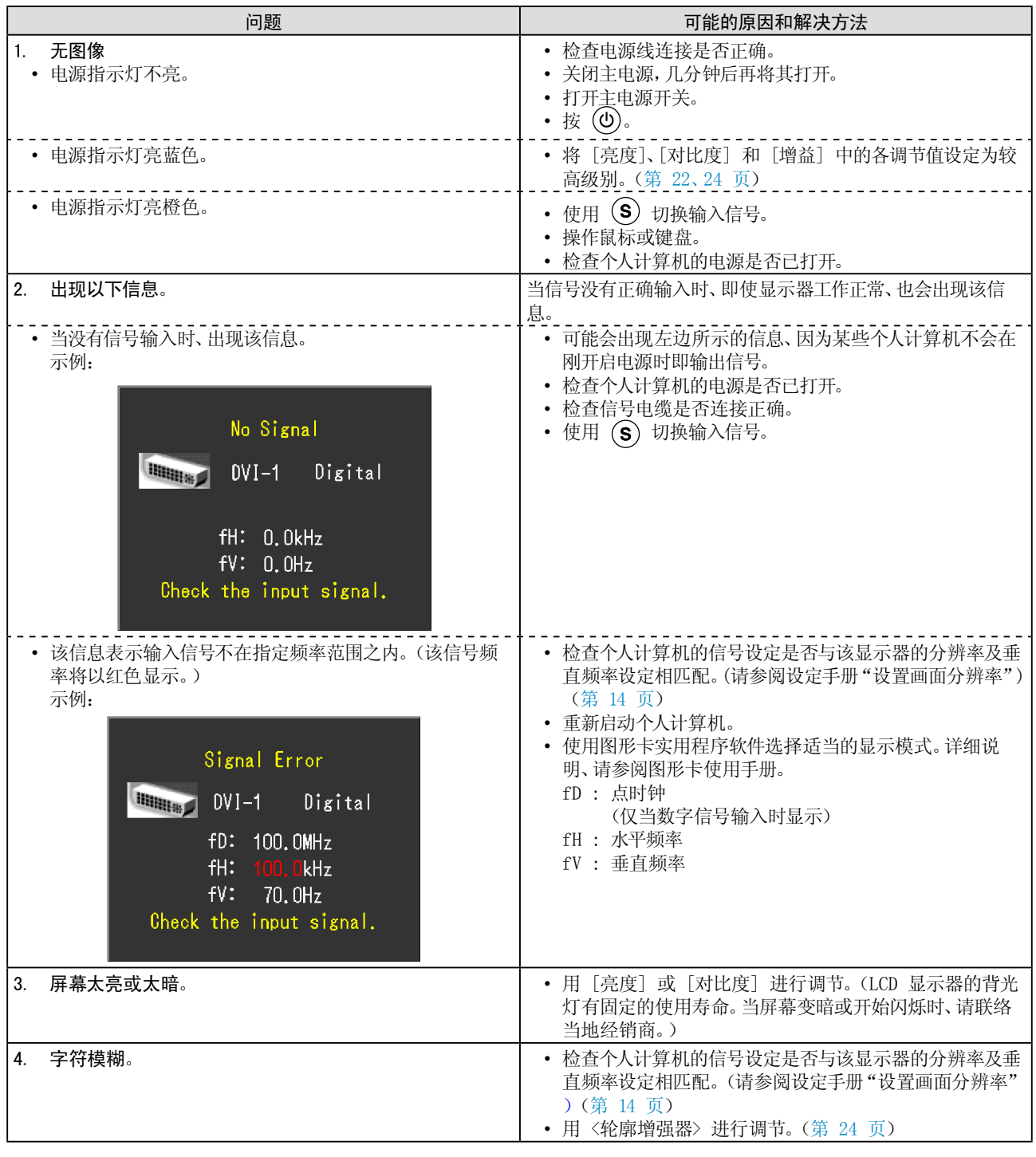

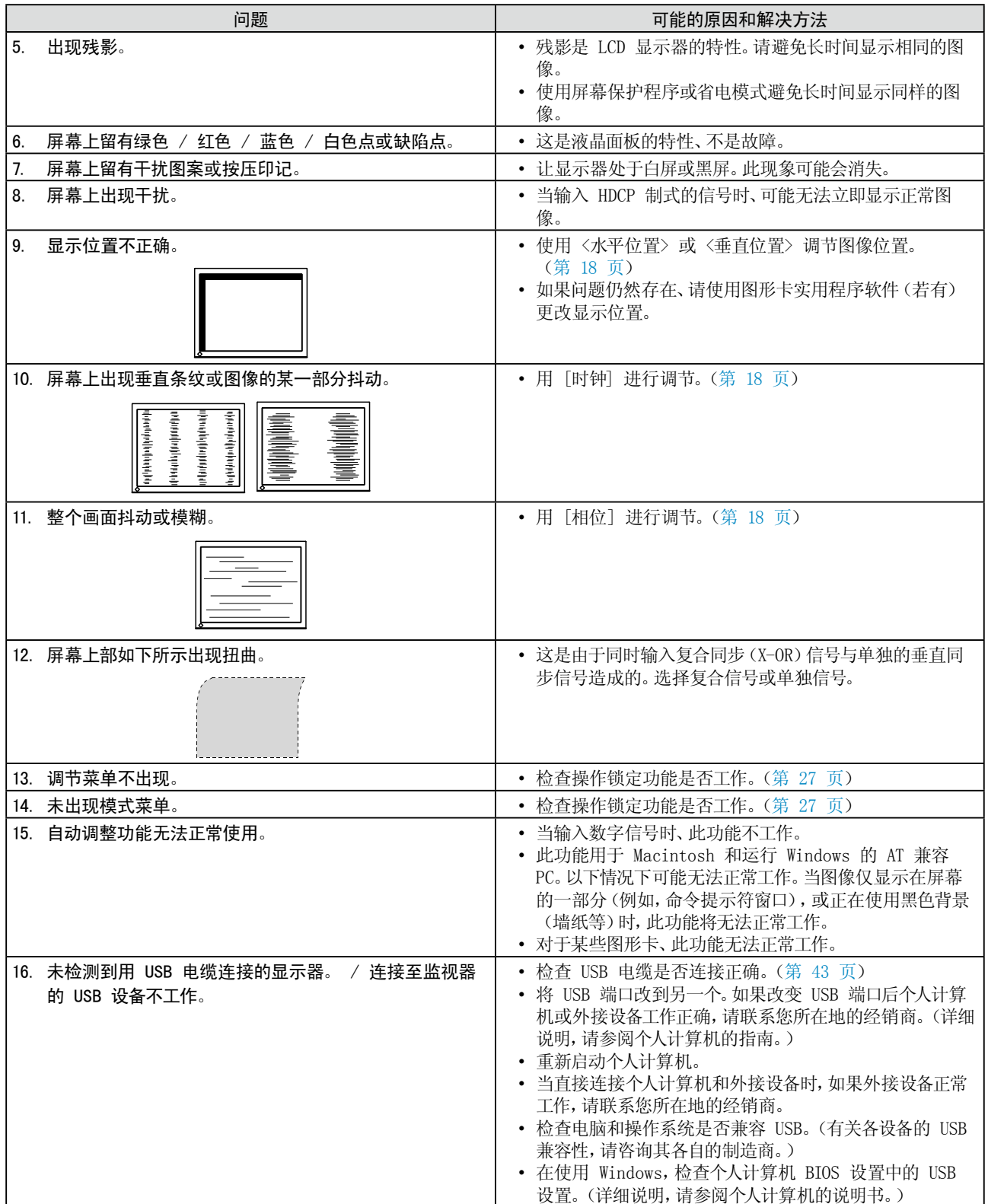

### 内置传感器与SelfCalibration错误

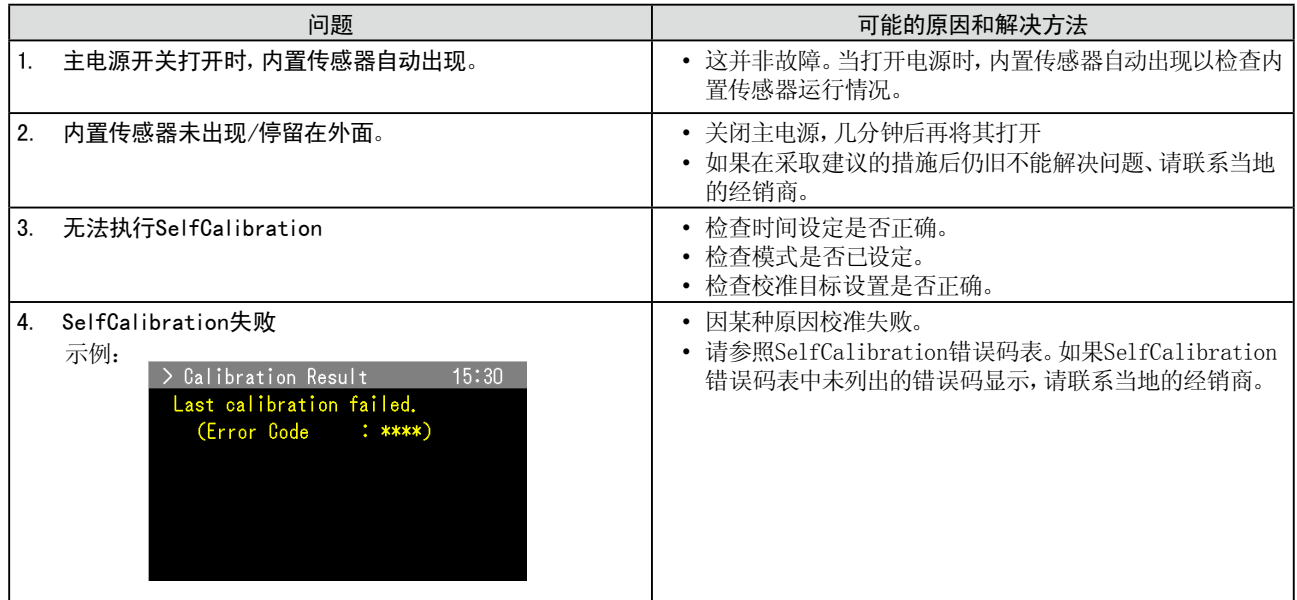

#### SelfCalibration错误码表

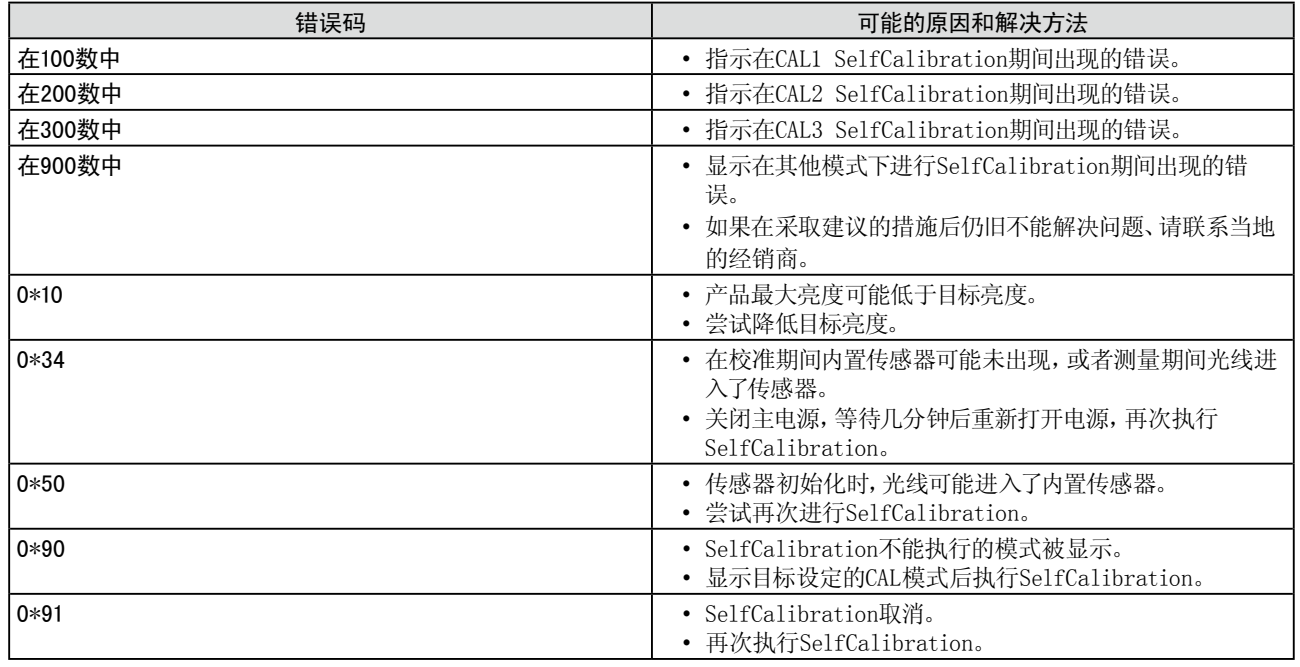

# <span id="page-39-0"></span>第 7 章 参考

# 7-1. 安装悬挂臂

可将支架拆下、在显示器上安装悬挂臂(或其它支架)。使用 EIZO 选购件中的悬挂臂或支架。

#### 注意

- • 安装悬挂臂或支架时、请按照各自的用户手册进行操作。
- • 使用其他制造商的悬挂架或支架时、请事先确认以下事项、并选择符合 VESA 标准的某一项。
	- 螺孔之间的间距:100 mm × 100 mm
- 板厚度:2.6 mm
- 其强度足以支承显示器单元(不包括支架)和电缆等附件的重量。
- 将支架固定到显示器上的螺钉。
- • 使用悬挂臂或支架时、必须符合显示器的以下倾斜角度进行安装。
- 向上 45 度、向下 45 度(水平显示和垂直显示 90 度顺时针旋转)
- • 请装上悬挂臂和支架之后连接电线电缆。
- 请勿调节从显示器上取下的支架的高度。显示器未连接的情况下调节时, 会造成人身伤害或支架损坏。
- • 因为显示器和臂或支架很重,若掉下可能会造成人员受伤或设备损坏。
- 请向左向右稍微转动一下显示器的面板,让底座下面的 4 个螺丝露出来。然后将这 4个螺丝卸下。

#### [安装步骤]

### *1* 将液晶显示器放在铺有软布的稳定表面上、面板正面朝下。

### *2* 拆下支架。

准备一把螺丝刀。用螺丝刀拆下固定显示器和支架的四颗螺钉。

### *3* 将显示器安装到悬挂臂或支架上。

用固定支架和显示器的螺钉来安装。

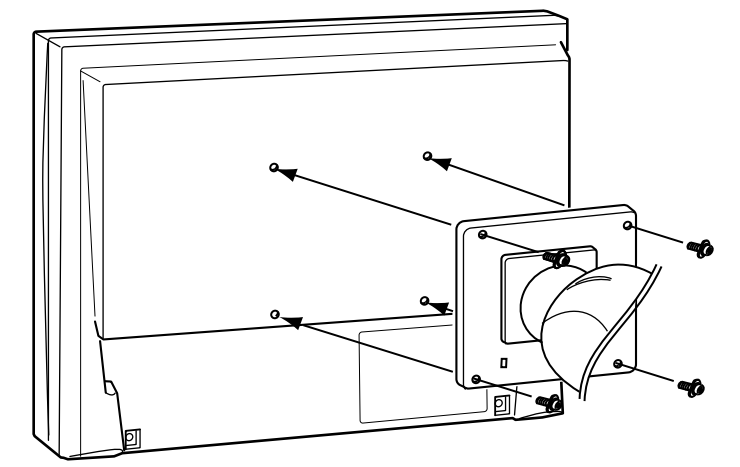

# <span id="page-40-0"></span>7-2. 将 2 台以上的个人计算机连接至显示器

通过显示器背面的 DVI-I 和 DisplayPort 连接器,可将两台以上 PC 连接至显示器。

连接示例

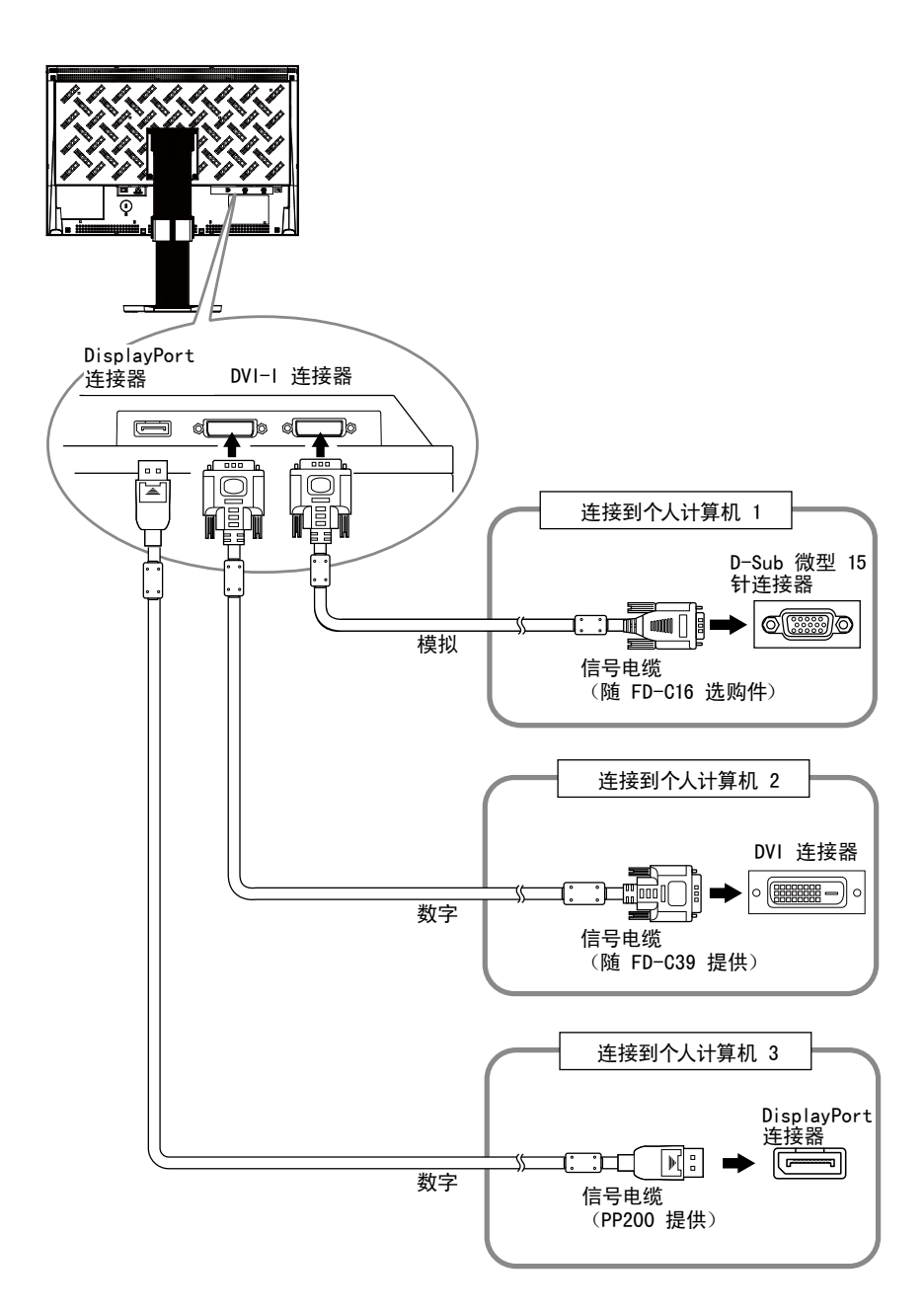

#### <span id="page-41-0"></span>● 切换输入信号

每按一次 (s)、输入信号都会切换。 信号切换时、激活的输入端口名称会出现在屏幕右上角。

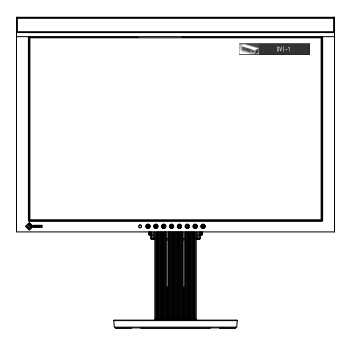

#### ● 设定输入信号选择 [输入选择]

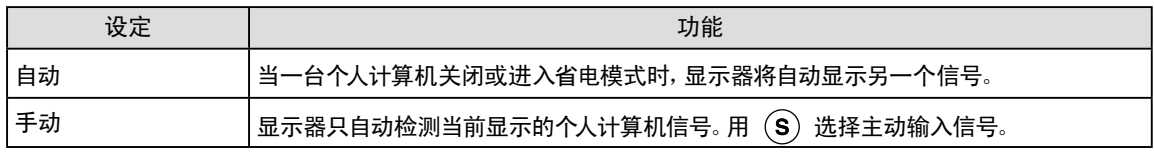

#### 步骤

- 1. 从调整菜单中选择〈工具〉,然后按 ⊙。
- 2. 从〈工具〉菜单中选择〈输入选择〉,然后按 ⊙。 出现 <输入选择> 菜单。
- 3. 使用 4 或 → 选择"自动"或"手动"。
- 4. 按 ⊙ 退出调节。

### 注意

• 当 <输入选择> 选择"自动"时,显示器的省电功能仅在所有个人计算机都处于节电模式时才生效。

# <span id="page-42-1"></span><span id="page-42-0"></span>7-3. USB 的使用(Universal Serial Bus)

本显示器带有一个兼容 USB 的集线器。连接至兼容 USB 的 PC 或其它 USB 集线器,本显示器可用作 USB 集线器连接外接 USB 设备。

#### ● 要求的系统环境

- 1. 配备 USB 端口的 PC 或连接至兼容 USB 的 PC 的其它 USB 集线器
- 2. Windows 2000/XP/Vista/7 或 Mac OS 9.2.2 和 Mac OS X 10.2 或更新版本
- 3. EIZO USB 电缆(MD-C93)

#### 注意

- 根据电脑、操作系统或所使用的外接设备的不同,本显示器可能无法工作。有关外接设备的 USB 兼容性问题,请 联系其各自的制造商。
- 当显示器处在省电模式或当显示器的电源按钮关闭时, 与 USB 端口(上游和下游)相连的设备也在运行。因此, 即使在省电模式中,显示器功耗也会因所连设备而异。
- 当主电源开关关闭时, 连接至 USB 端口的设备将不会运行。

#### ● 连接步骤(USB 功能的设置)

- 1. 用信号电缆先将显示器连接至 PC,然后运行 PC。
- 2. 用附带的 USB 电缆将兼容 USB 的电脑(或其它 USB 集线器)的下游 USB 端口与显示器的上游 USB 端口相连。
	- 连接 USB 电缆以后, USB 集线器功能将自动设定。
- 3. 请将外围 USB 设备连接至显示器上的 USB 端口(下游)。

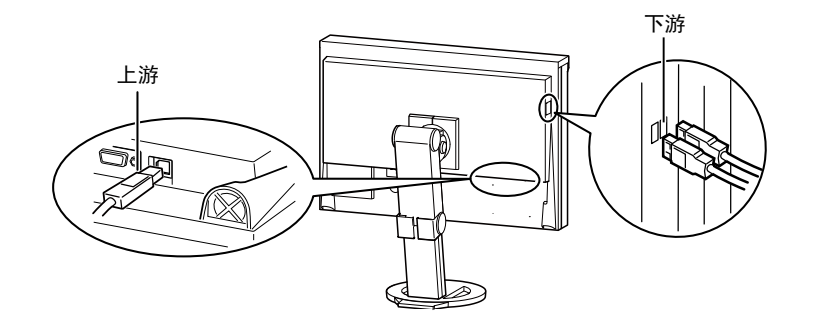

# <span id="page-43-0"></span>7-4. 显示显示器信息

● 显示信号信息 [信号信息]

此功能显示关于当前显示的输入信号的信息。

#### 步骤

- 1. 从调整菜单中选择〈工具〉,然后按 ⊙。
- 2. 从〈工具〉菜单中选择〈信号信息〉,然后按 (●)。 出现信号信息画面。

(例如)

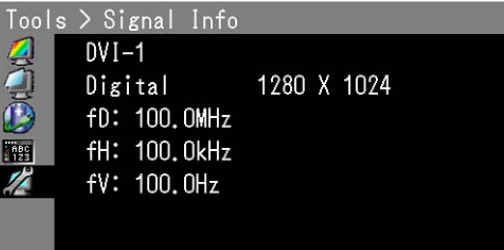

#### ● 显示显示器信息]

此功能显示关于显示器的信息。

#### 步骤

- 1. 从调整菜单中选择〈工具〉,然后按 ⊙。
- 2. 从〈工具〉菜单中选择〈显示器信息〉,然后按 (●)。 出现显示器信息画面。

(例如)

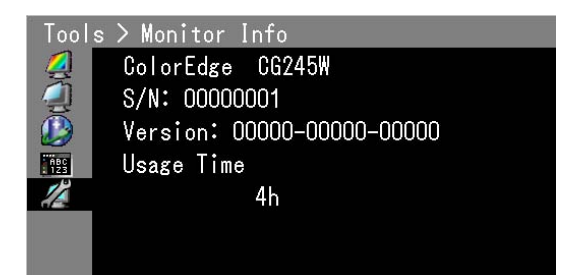

注意

• 由于厂方检验原因,您在购买显示器时使用时间不一定都为"0"。

# <span id="page-44-0"></span>7-5. 规格

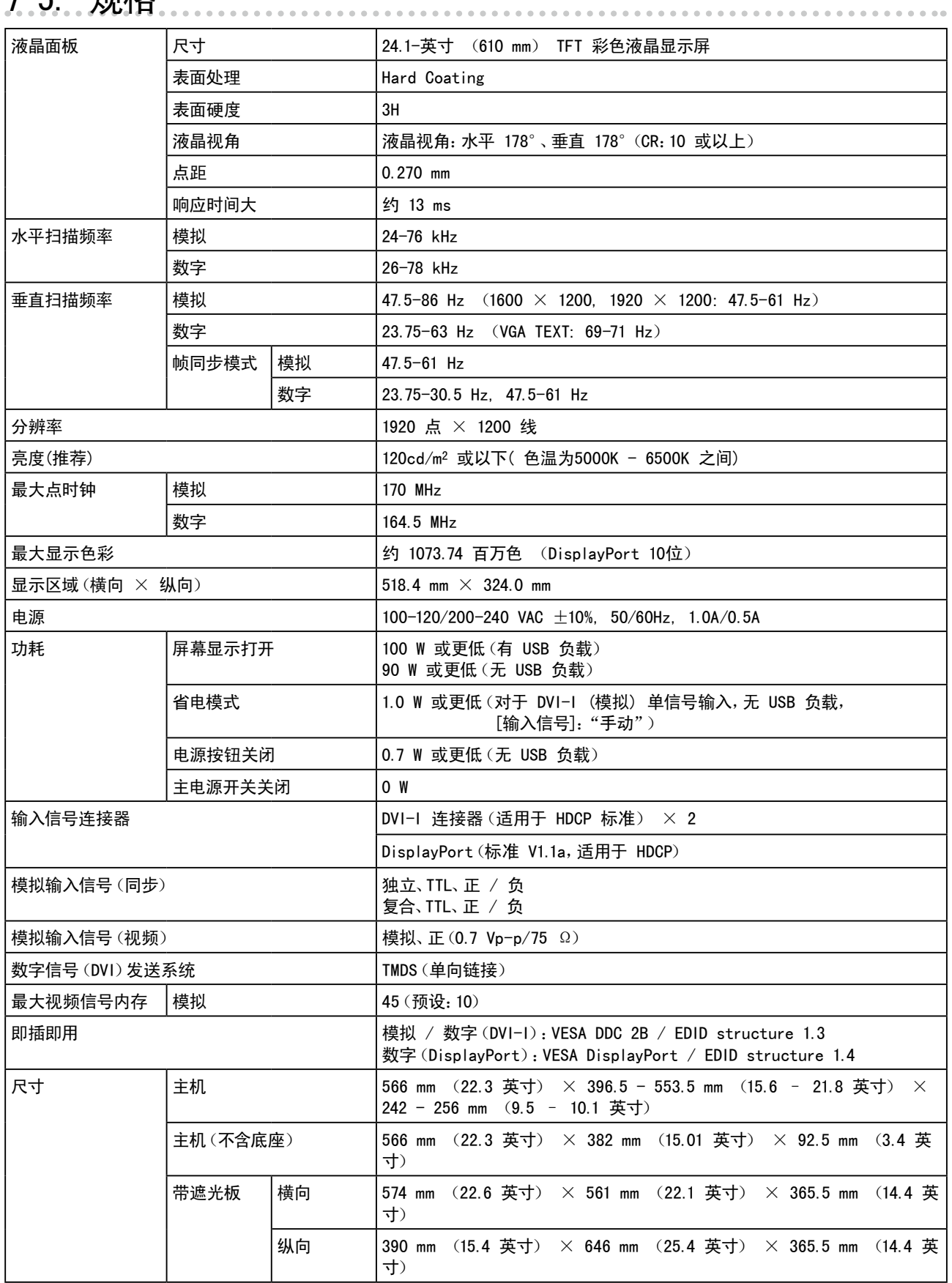

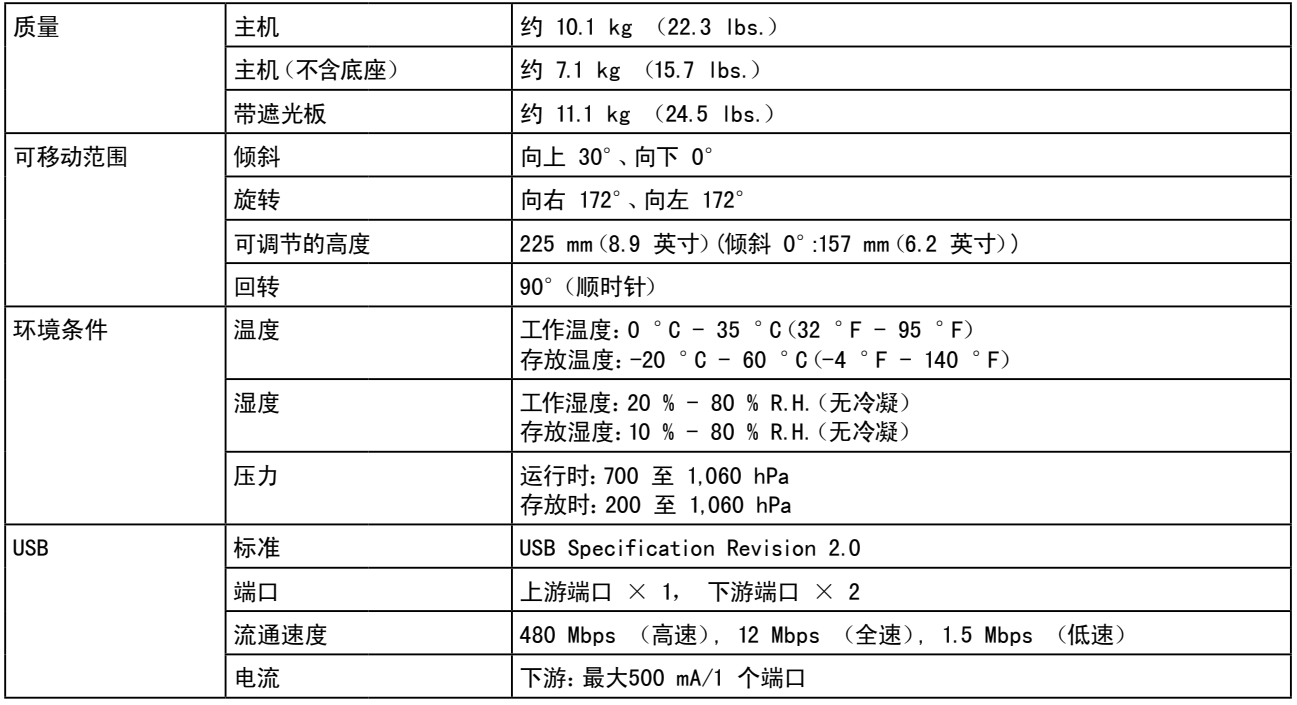

### 主要默认设置(出厂设置)

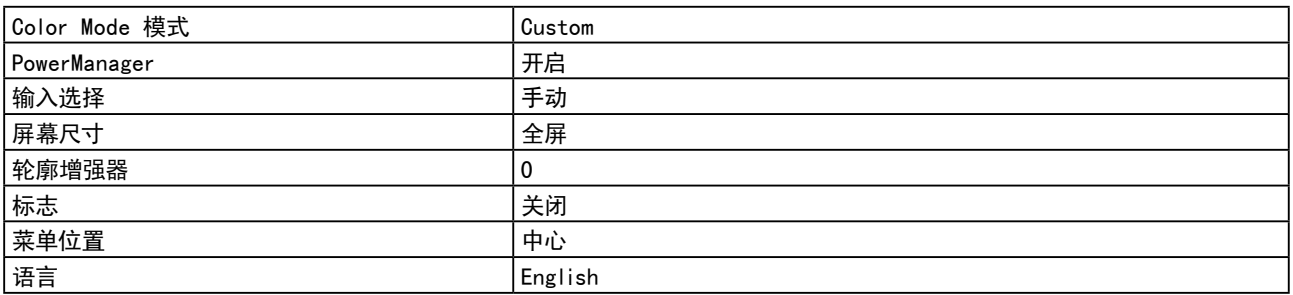

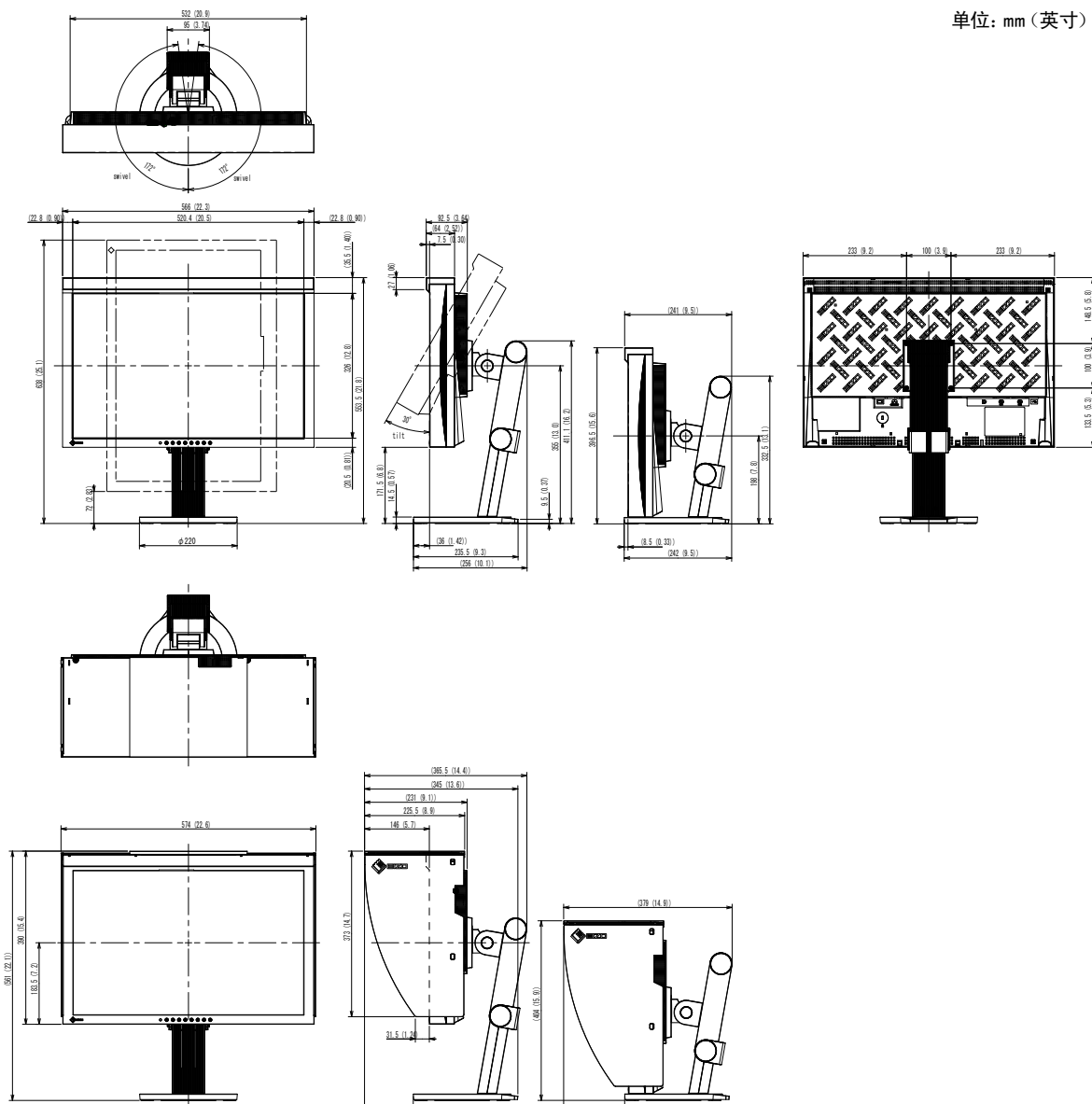

(137 (5.4))

(110 (4.3))

100 (3.9) 148.5 (5.8)

133.5 (5.3)

### 连接器针脚分配

#### • DVI-I 连接器

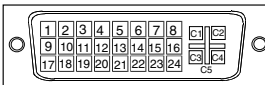

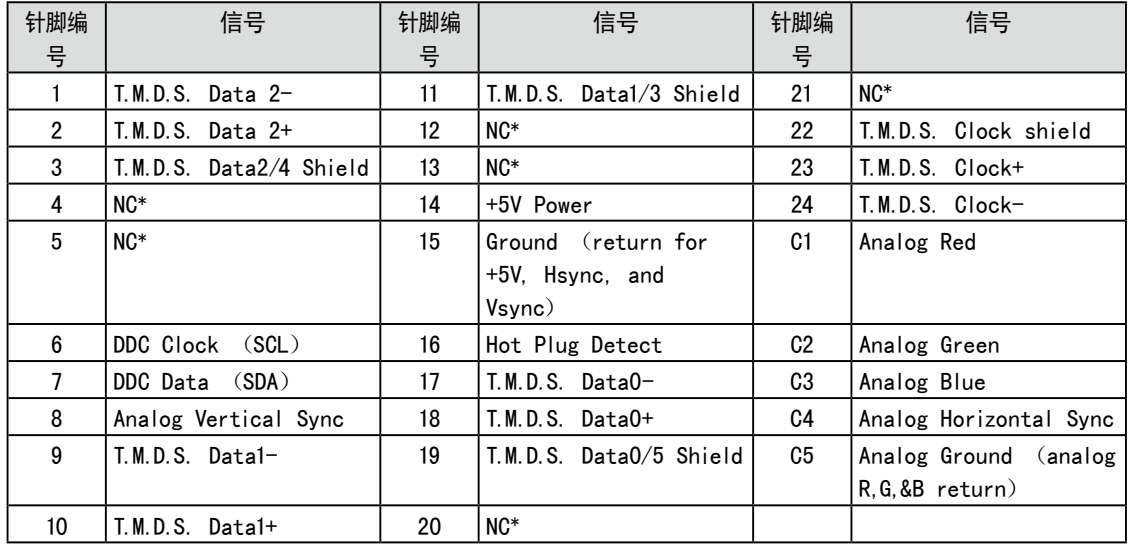

(NC\*: 无连接)

• DisplayPort 连接器

| 19 17 15 13 11 9 7 5 3 1                  |
|-------------------------------------------|
| 20 18 16 14 12 10 8 6 4<br>$\overline{2}$ |
|                                           |

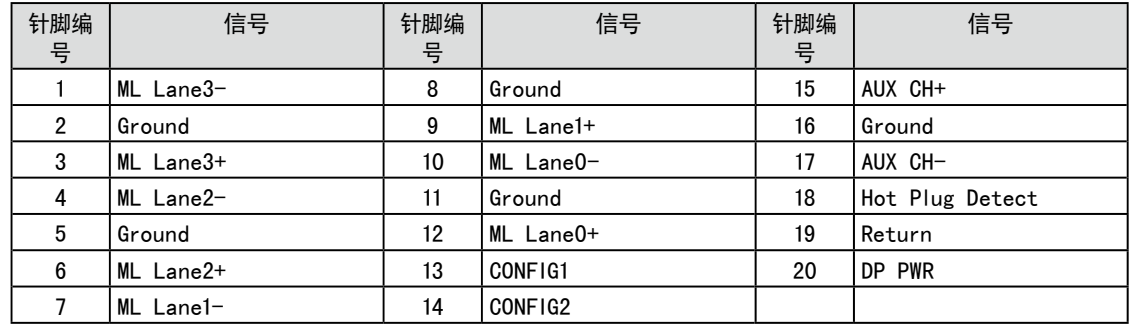

• USB 端口

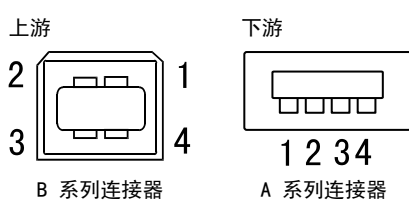

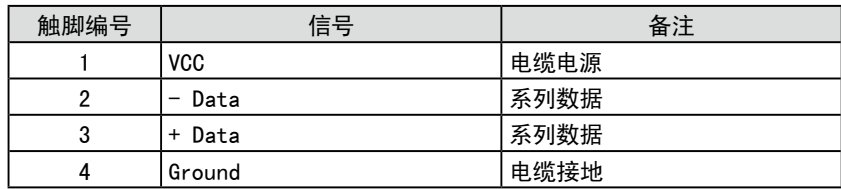

# <span id="page-48-0"></span>7-6. 术语表

#### Adobe®RGB

这是Adobe System在1998年提出的实用 RGB 颜色空间的定义。其颜色再现域(色域)比 sRGB要宽,且 高度适用于打印等领域。

#### 时钟

当模拟输入信号转换为数字信号用于图像显示时、模拟输入显示器需要重现与所使用的图像系统的点时 钟频率相同的时钟。 这称为时钟调节。如果未正确设定时钟脉冲、则屏幕上会出现一些竖线。

#### DCI(Digital Cinema Initiatives)

这个公司由美国一个电影制片厂协会成立,数字电影标准即由其制定。

#### DisplayPort

VESA 提供数字显示设备的数字接口标准。DisplayPort 最多可传送 RGB 每通道 16 位的视频信号, 也 可传送音频信号。(此显示器仅支持 8 位视频信号。)

#### DVI(数字可视接口)

DVI 是一项数字接口标准。DVI 允许无损失直接发送个人电脑的数字数据。它采用 TMDS 发送系统和 DVI 连接器。有两种类型的 DVI 连接器。一种是仅适用于数字信号输入的 DVI-D 连接器。另一种是对 数字和模拟信号输入都适用的 DVI-I 连接器。

#### DVI DMPM(DVI 数字显示器电源管理)

DVI DMPM 是一种数字界面省电功能。"显示器电源打开(工作模式)"和"主动关闭(省电模式)"作为 显示器的电源模式、对于 DVI DMPM 是必不可少的。

#### EBU(European Broadcasting Union)

此组织还包括欧洲和北美的广播办事处,其角色是确定各种技术标准等。

#### 增益

它可用于为红、绿和蓝色调节各个色彩参数。液晶显示器通过穿过面板色彩过滤器的光线来显示色彩。 红、绿、蓝是三原色。屏幕上的所有色彩都通过组合这三种色彩来显示。通过调节穿过各色彩过滤器的 光线浓度(量)可改变色调。

#### 伽玛

通常、显示器亮度随输入信号电平非线性变化、称为"伽玛特性"。较小的伽玛值将产生对比度较低的图 像、而较大的伽玛值将产生对比度较高的图像。

#### HDCP(高带宽数字内容保护)

是一种为防止拷贝视频、音乐等数字内容而开发的数字信号编码系统。它可通过对数字内容进行编码、经 由输出端的 DVI 端子、然后在输入端进行解码,从而安全传送数字内容。如果输出端或输入端中有任一 端的装置不适用 HDCP 系统、则无法复制任何数字内容。

#### 相位

相位指的是将模拟输入信号转换成数字信号的采样定时。调节相位从而调节定时。建议您在正确调节时 钟后进行相位调节。

#### Rec709

由ITU-R(International Telecommunication Union Radio Communication Sector: 国际电信联盟无 线电通信部门)制定的数字广播标准(HDTV)。

#### 范围调节

范围调节控制显示每种色彩等级的信号输出电平。建议您在色彩调节之前进行范围调节。

#### 分辨率

液晶面板由许多指定尺寸的像素组成、这些像素发光形成图像。本显示器由 1920 水平像素和 1200 垂 直像素组成。处于 1920 × 1200 分辨率时、所有像素均亮起以全屏显示(1:1)。

#### SMPTE-C

SMPTE(Society of Motion Picture and Television Engineers: 电影及电视工程师协会)所提供的 标准之一。

#### sRGB (标准红绿蓝)

"红、绿与蓝颜色空间国际标准"。颜色空间以应用程序与硬件(比如显示器、扫描仪、打印机与数字照 相机)之间的颜色匹配为目的进行定义。作为标准的默认空间,sRGB 使互联网用户可以进行极其逼真的 颜色匹配。

#### 色温

色温是一种测量白色色调的方法、通常以开氏度为单位。屏幕在较低色温时色彩偏红、在较高色温时偏 蓝、就像火焰温度一样。 5000K:略微泛红的白色(一般用于印刷行业) 6500K:被称作为日光色的白色(适用于网页浏览) 9300K:略微泛蓝的白色(一般用于电视)

#### TMDS(最小化传输差分信号)

一种用于数字界面的信号传输系统。

#### VESA DPMS (视频电子标准协会 - 显示器电源管理系统)

VESA 提供从来自个人计算机(图形卡)的信号的标准化、从而用于个人计算机显示器的省电。DPMS 定义 个人计算机和显示器之间的信号状态。

# <span id="page-50-0"></span>7-7. 预设定时

下表显示出厂预设的视频定时(仅适用于模拟信号)。

#### 注意

• 视所连接的个人计算机而定、显示位置可能偏离、因而可能需要使用调节菜单进行画面调节。

• 如果输入表格中所列以外的信号、请使用调节菜单调节画面。但即使调节后、画面显示可能仍然不正确。

• 使用隔行信号时、即使使用设定菜单调节屏幕后、屏幕仍然无法正确显示。

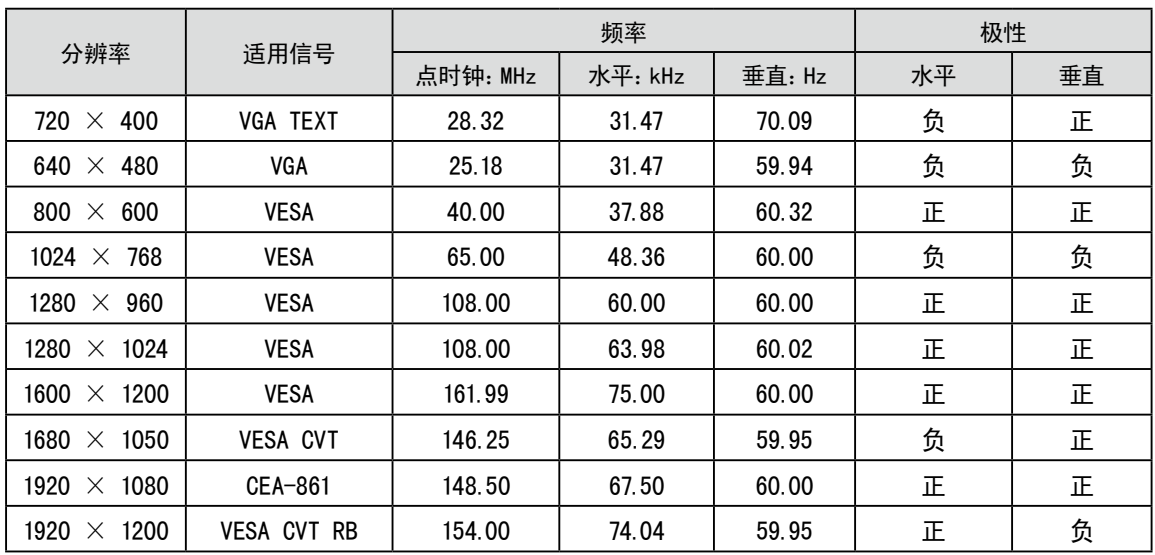

<span id="page-51-0"></span>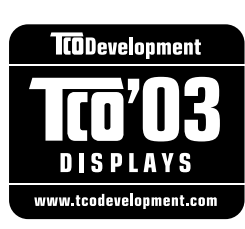

#### Congratulations!

The display you have just purchased carries the TCO'03 Displays label. This means that your display is designed, manufactured and tested according to some of the strictest quality and environmental requirements in the world. This makes for a high performance product, designed with the user in focus that also minimizes the Impact on our natural environment.

Some of the features of the TCO'03 Display requirements:

#### Ergonomics

• Good visual ergonomics and image quality in order to improve the working environment for the user and to reduce sight and strain problems. Important parameters are luminance, contrast, resolution, reflectance, colour rendition and image stability.

#### Energy

- Energy-saving mode after a certain time beneficial both for the user and environment
- Electrical safety

#### Emissions

- Electromagnetic fields
- Noise emissions

#### Ecology

- $\bullet$  The products must be prepared for recycling and the manufacturer must have a certified environmental  $\vdots$ management system such as EMAS or ISO 14000
- Restrictions on
	- chlorinated and brominated flame retardants and polymers
	- heavy metals such as cadmium, mercury and lead.

The requirements includes in this label have been developed by TCO Development in co-operation with scientists, experts, users as well as manufacturers all over the world. Since the end of the 1980s TCO has been involved in influencing the development of IT equipment in a more user-friendly direction. Our labeling system with displays in 1992 and is now requested by users and IT-manufacturers all over the world.

#### **For more information, please visit www.tcodevelopment.com**

<span id="page-52-0"></span>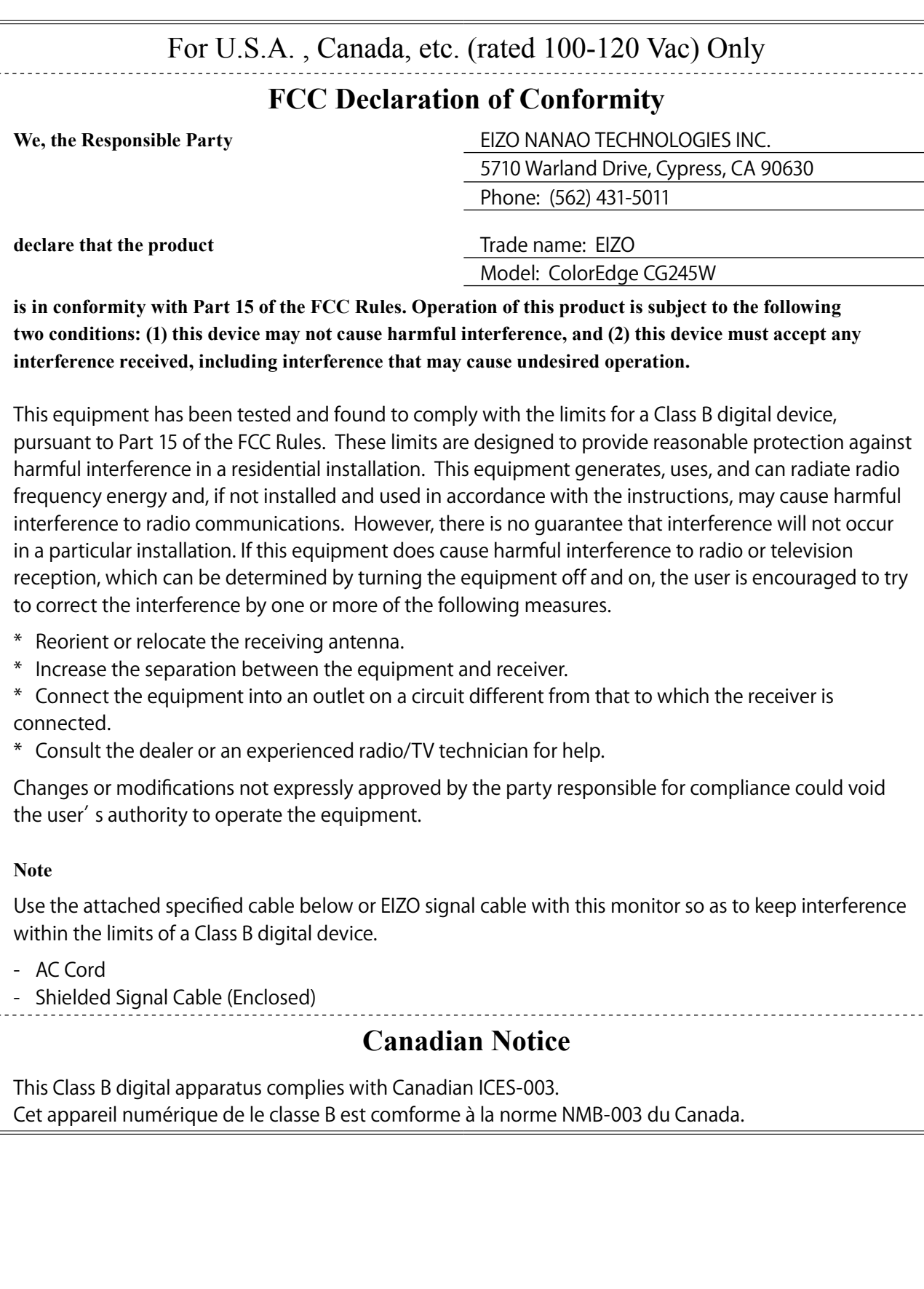

#### <span id="page-53-0"></span>**Hinweise zur Auswahl des richtigen Schwenkarms für Ihren Monitor**

Dieser Monitor ist für Bildschirmarbeitsplätze vorgesehen. Wenn nicht der zum Standardzubehör gehörige Schwenkarm verwendet wird, muss statt dessen ein geeigneter anderer Schwenkarm installiert werden. Bei der Auswahl des Schwenkarms sind die nachstehenden Hinweise zu berücksichtigen:

- Der Standfuß muß den nachfolgenden Anforderungen entsprechen:
- a) Der Standfuß muß eine ausreichende mechanische Stabilität zur Aufnahme des Gewichtes vom Bildschirmgerät und des spezifizierten Zubehörs besitzen. Das Gewicht des Bildschirmgerätes und des Zubehörs sind in der zugehörenden Bedienungsanleitung angegeben.
- b) Die Befestigung des Standfusses muß derart erfolgen, daß die oberste Zeile der Bildschirmanzeige nicht höher als die Augenhöhe eines Benutzers in sitzender Position ist.
- c) Im Fall eines stehenden Benutzers muß die Befestigung des Bildschirmgerätes derart erfolgen, daß die Höhe der Bildschirmmitte über dem Boden zwischen 135 – 150 cm beträgt.
- d) Der Standfuß muß die Möglichkeit zur Neigung des Bildschirmgerätes besitzen (max. vorwärts: 5°, min. nach hinten  $\geq 5^{\circ}$ ).
- e) Der Standfuß muß die Möglichkeit zur Drehung des Bildschirmgerätes besitzen (max. ±180°). Der maximale Kraftaufwand dafür muß weniger als 100 N betragen.
- f) Der Standfuß muß in der Stellung verharren, in die er manuell bewegt wurde.
- g) Der Glanzgrad des Standfusses muß weniger als 20 Glanzeinheiten betragen (seidenmatt).
- h) Der Standfuß mit Bildschirmgerät muß bei einer Neigung von bis zu 10° aus der normalen aufrechten Position kippsicher sein.

#### **Hinweis zur Ergonomie :**

Dieser Monitor erfüllt die Anforderungen an die Ergonomie nach EK1-ITB2000 mit dem Videosignal, 1920× 1200, Digital Eingang und mindestens 60,0 Hz Bildwiederholfrequenz, non interlaced. Weiterhin wird aus ergonomischen Gründen empfohlen, die Grundfarbe Blau nicht auf dunklem Untergrund zu verwenden (schlechte Erkennbarkeit, Augenbelastung bei zu geringem Zeichenkontrast.)

"Maschinenlärminformations-Verordnung 3. GPSGV: Der höchste Schalldruckpegel beträgt 70 dB(A) oder weniger gemäss EN ISO 7779"

### **LIMITED WARRANTY**

<span id="page-54-0"></span>EIZO NANAO CORPORATION (hereinafter referred to as "**EIZO**") and distributors authorized by EIZO (hereinafter referred to as the "**Distributors**") warrant, subject to and in accordance with the terms of this limited warranty (hereinafter referred to as the "**Warranty**"), to the original purchaser (hereinafter referred to as the "**Original Purchaser**") who purchased the product specified in this document (hereinafter referred to as the "**Product**") from EIZO or Distributors, that EIZO and Distributors shall, at their sole discretion, either repair or replace the Product at no charge if the Original Purchaser becomes aware within the Warranty Period (defined below) that (i) the Product malfunctions or is damaged in the course of normal use of the Product in accordance with the description in the instruction manual attached to the Product (hereinafter referred to as the "**User's Manual**"), or (ii) the LCD panel and brightness of the Product cannot maintain the recommended brightness specified in the User's Manual in the course of normal use of the Product in accordance with the description of the User's Manual.

The period of this Warranty is five (5) years from the date of purchase of the Product subject to the usage time being less than or equal to 30,000 hours (hereinafter referred to as the "**Warranty Period**"), provided that the Warranty Period for the LCD panel is limited to three (3) years from the date of purchase of the Product. The brightness of the Product shall be warranted only if the Product has been used within the recommended brightness of described in the User's Manual and the Warranty Period for the brightness is limited to three (3) years from the date of purchase of the Product subject to the usage time being less than or equal to 10,000 hours. EIZO and Distributors shall bear no liability or obligation with regard to the Product in relation to the Original Purchaser or any third parties other than as provided under this Warranty.

EIZO and Distributors will cease to hold or store any parts of the Product upon expiration of seven (7) years after the production of such parts is discontinued. In repairing the monitor, EIZO and Distributors will use renewal parts which comply with our QC standards.

The Warranty is valid only in the countries or territories where the Distributors are located. The Warranty does not restrict any legal rights of the Original Purchaser.

Notwithstanding any other provision of this Warranty, EIZO and Distributors shall have no obligation under this Warranty whatsoever in any of the cases as set forth below:

- (a) Any defect of the Product caused by freight damage, modification, alteration, abuse, misuse, accident, incorrect installation, disaster, faulty maintenance and/or improper repair by third party other than EIZO and Distributors;
- (b) Any incompatibility of the Product due to possible technical innovations and/or regulations;
- (c) Any deterioration of the sensor;
- (d) Any deterioration of display performance caused by the deterioration of expendable parts such as the LCD panel and/or backlight, etc. (e.g. changes in brightness uniformity, changes in color, changes in color uniformity, defects in pixels including burnt pixels, etc.);
- (e) Any deterioration of the Product caused by the use at higher brightness than the recommended brightness described in the User's Manual;
- (f) Any defect of the Product caused by external equipment;
- (g) Any defect of the Product on which the original serial number has been altered or removed;
- (h) Any normal deterioration of the product, particularly that of consumables, accessories, and/or attachments (e.g. buttons, rotating parts, cables, User's Manual, etc.); and
- (i) Any deformation, discoloration, and/or warp of the exterior of the product including that of the surface of the LCD panel.

To obtain service under the Warranty, the Original Purchaser must deliver the Product, freight prepaid, in its original package or other adequate package affording an equal degree of protection, assuming the risk of damage and/or loss in transit, to the local Distributor. The Original Purchaser must present proof of purchase of the Product and the date of such purchase when requesting services under the Warranty.

The Warranty Period for any replaced and/or repaired product under this Warranty shall expire at the end of the original Warranty Period.

EIZO OR DISTRIBUTORS ARE NOT RESPONSIBLE FOR ANY DAMAGE TO, OR LOSS OF, DATA OR OTHER INFORMATION STORED IN ANY MEDIA OR ANY PART OF ANY PRODUCT RETURNED TO EIZO OR DISTRIBUTORS FOR REPAIR.

EIZO AND DISTRIBUTORS MAKE NO FURTHER WARRANTIES, EXPRESSED OR IMPLIED, WITH RESPECT TO THE PRODUCT AND ITS QUALITY, PERFORMANCE, MERCHANTABILITY OR FITNESS FOR ANY PARTICULAR USE. IN NO EVENT SHALL EIZO OR DISTRIBUTORS BE LIABLE FOR ANY INCIDENTAL, INDIRECT, SPECIAL, CONSEQUENTIAL OR OTHER DAMAGE WHATSOEVER (INCLUDING, WITHOUT LIMITATION, DAMAGES FOR LOSS OF PROFIT, BUSINESS INTERRUPTION, LOSS OF BUSINESS INFORMATION, OR ANY OTHER PECUNIARY LOSS) ARISING OUT OF THE USE OR INABILITY TO USE THE PRODUCT OR IN ANY CONNECTION WITH THE PRODUCT, WHETHER BASED ON CONTRACT, TORT, NEGLIGENCE, STRICT LIABILITY OR OTHERWISE, EVEN IF EIZO OR DISTRIBUTORS HAVE BEEN ADVISED OF THE POSSIBILITY OF SUCH DAMAGES. THIS EXCLUSION ALSO INCLUDES ANY LIABILITY WHICH MAY ARISE OUT OF THIRD PARTY CLAIMS AGAINST THE ORIGINAL PURCHASER. THE ESSENCE OF THIS PROVISION IS TO LIMIT THE POTENTIAL LIABILITY OF EIZO AND DISTRIBUTORS ARISING OUT OF THIS LIMITEDWARRANTY AND/OR SALES.

### **BEGRENZTE GARANTIE**

EIZO NANAO CORPORATION (im Weiteren als "**EIZO**" bezeichnet) und die Vertragsimporteure von EIZO (im Weiteren als "**Vertrieb(e)**" bezeichnet) garantieren dem ursprünglichen Käufer (im Weiteren als "**Erstkäufer**" bezeichnet), der das in diesem Dokument vorgegebene Produkt (im Weiteren als "**Produkt**" bezeichnet) von EIZO oder einem Vertrieb erworben hat, gemäß den Bedingungen dieser beschränkten Garantie (im Weiteren als "**Garantie**" bezeichnet), dass EIZO und der Vertrieb nach eigenem Ermessen das Produkt entweder kostenlos reparieren oder austauschen, falls der Erstkäufer innerhalb der Garantiefrist (weiter unten festgelegt) entweder (i) eine Fehlfunktion bzw. Beschädigung des Produkts feststellt, die während des normalen Gebrauchs des Produkts gemäß den Anweisungen des zum Lieferumfang des Produkts gehörenden Benutzerhandbuchs (im Weiteren als "**Benutzerhandbuch**" bezeichnet) aufgetreten ist, oder (ii) das LCD-Panel und die Helligkeit des Produkts während des normalen Gebrauchs des Produkts gemäß den Anweisungen des Benutzerhandbuchs nicht die im Benutzerhandbuch genannte empfohlene Helligkeit aufrecht erhalten können.

Die Dauer der Garantieleistung (im Weiteren als "Garantiefrist" bezeichnet) beträgt fünf (5) Jahre ab dem Kaufsdatum oder maximal 30.000 Betriebsstunden des Produkts, wobei die Garantiefrist für den LCD-Panel auf drei (3) Jahre ab dem Kaufsdatum beschränkt ist. Die Helligkeit des Produkts wird nur garantiert, wenn das Produkt innerhalb der empfohlenen Helligkeit wie im Benutzerhandbuch beschrieben verwendet wird, und die Dauer der Garantiefrist für die Helligkeit beträgt drei (3) Jahre ab dem Kaufsdatum des Produkts, wobei die Benutzungszeit des Produkts auf maximal 10.000 Betriebsstunden beschränkt ist. EIZO und die Vertriebe übernehmen über den Rahmen dieser Garantie hinaus hinsichtlich des Produkts keinerlei Haftung oder Verpflichtung dem Erstkäufer oder Dritten gegenüber.

EIZO und die Vertriebe verpflichten sich, Ersatzteile für das Produkt über einen Zeitraum von sieben (7) Jahren nach Einstellung der Produktion der Ersatzteile zu lagern bzw. anzubieten. EIZO und seine Vertriebspartner verpflichten sich, bei einer etwaigen Reparatur des Monitors ausschließlich Produkte gemäß den EIZO-Qualitätssicherungsstandards zu verwenden.

Diese Garantie gilt nur in Ländern oder Gebieten, in denen sich Vertriebe befinden. Die gesetzlichen Gewährleistungsrechte des Erstkäufers gegenüber dem Verkäufer werden durch diese Garantie nicht berührt.

EIZO und die Vertriebe besitzen im Rahmen dieser Garantie keinerlei Verpflichtung in den folgenden Fällen:

- (a) Produktdefekte, die auf Frachtschäden, Modifikation, Nachgestaltung, Missbrauch, Fehlbedienung, Unfälle, unsachgemäße Installation, Naturkatastrophen, fehlerhafte Wartung und/oder unsachgemäße Reparatur durch eine andere Partei als EIZO und die Vertriebe zurückzuführen sind.
- (b) Eine Inkompatibilität des Produkts aufgrund von technischen Neuerungen und/oder neuen Bestimmungen, die nach dem Kauf in Kraft treten.
- (c) Jegliche Verschlechterung des Sensors;
- (d) Jegliche Verschlechterung der Bildschirmleistung, die durch Verschleißteile wie den LCD-Panel und/oder die Hintergrundbeleuchtung usw. hervorgerufen werden (z.B. Veränderungen von Helligkeitsverteilung, Farben oder Farbverteilung, Pixeldefekte einschließlich ausgebrannter Pixel usw.).
- (e) Jegliche Abnutzung des Produkts, die auf einen Gebrauch mit einer höheren Helligkeit als die im Benutzerhandbuch genannte empfohlene Helligkeit zurückzuführen ist.
- (f) Produktdefekte, die durch externe Geräte verursacht werden.
- (g) Jeglicher Defekt eines Produkts, dessen ursprüngliche Seriennummer geändert oder entfernt wurde.
- (h) Normale Abnutzung des Produkts, insbesondere von Verbrauchsteilen, Zubehörteilen und/oder Beilagen (z.B. Tasten, drehbare Teile, Kabel, Benutzerhandbuch usw.); sowie
- (i) Verformungen, Verfärbungen und/oder Verziehungen am Produktäußeren, einschließlich der Oberfläche des LCD-Panels.

Bei Inanspruchnahme der Garantieleistung ist der Erstkäufer verpflichtet, das Produkt auf eigene Kosten und in der Originalverpackung bzw. einer anderen geeigneten Verpackung, die einen gleichwertigen Schutz gegen Transportschäden bietet, an den örtlichen Vertrieb zu übersenden, wobei der Erstkäufer das Transportrisiko gegenüber Schäden und/oder Verlust trägt. Zum Zeitpunkt der Inanspruchnahme der Garantieleistung muss der Erstkäufer einen Verkaufsbeleg vorweisen, auf dem das Kaufdatum angegeben ist.

Die Garantiefrist für ein im Rahmen dieser Garantie ausgetauschtes und/oder repariertes Produkt erlischt nach Ablauf der ursprünglichen Garantiefrist.

EIZO ODER DIE EIZO-VERTRAGSIMPORTEURE HAFTEN NICHT FÜR ZERSTÖRTE DATENBESTÄNDE ODER DIE KOSTEN DER WIEDERBESCHAFFUNG DIESER DATENBESTÄNDE AUF JEGLICHEN DATENTRÄGERN ODER TEILEN DES PRODUKTS, DIE IM RAHMEN DER GARANTIE BEI EIZO ODER DEN EIZO-VERTRAGSIMPORTEUREN ZUR REPARATUR EINGEREICHT WURDEN.

EIZO UND DIE EIZO-VERTRAGSIMPORTEURE GEBEN WEDER EXPLIZITE NOCH IMPLIZITE GARANTIEN IN BEZUG AUF DIESES PRODUKT UND SEINE QUALITÄT, LEISTUNG, VERKÄUFLICHKEIT ODER EIGNUNG FÜR EINEN BESTIMMTEN ZWECK. AUF KEINEN FALL SIND EIZO ODER DIE EIZO-VERTRAGSIMPORTEURE VERANTWORTLICH FÜR JEGLICHE ZUFÄLLIGE, INDIREKTE, SPEZIELLE, FOLGE- ODER ANDERE SCHÄDEN JEGLICHER ART (EINSCHLIESSLICH OHNE JEDE BEGRENZUNG SCHÄDEN BEZÜGLICH PROFITVERLUST, GESCHÄFTSUNTERBRECHUNG, VERLUST VON GESCHÄFTSINFORMATION ODER JEGLICHE ANDEREN FINANZIELLEN EINBUSSEN), DIE DURCH DIE VERWENDUNG DES PRODUKTES ODER DIE UNFÄHIGKEIT ZUR VERWENDUNG DES PRODUKTES ODER IN JEGLICHER BEZIEHUNG MIT DEM PRODUKT, SEI ES BASIEREND AUF VERTRAG, SCHADENSERSATZ, NACHLAESSIGKEIT, STRIKTE HAFTPFLICHT ODER ANDEREN FORDERUNGEN ENTSTEHEN, AUCH WENN EIZO UND DIE EIZO-VERTRAGSIMPORTEURE IM VORAUS ÜBER DIE MÖGLICHKEIT SOLCHER SCHÄDEN INFORMIERT WURDEN. DIESER AUSSCHLUSS ENTHÄLT AUCH JEDE HAFTPFLICHT, DIE AUS FORDERUNGEN DRITTER GEGEN DEN ERSTKÄUFER ENTSTEHEN KANN. ZWECK DIESER KLAUSEL IST ES, DIE HAFTUNG VON EIZO UND DEN VERTRIEBEN GEGENÜBER FORDERUNGEN ZU BEGRENZEN, DIE AUS DIESER BESCHRÄNKTEN GARANTIE UND/ODER DEM VERKAUF ENTSTEHEN KÖNNEN.

### **GARANTIE LIMITÉE**

EIZO NANAO CORPORATION (ci-après dénommé « **EIZO** ») et les distributeurs autorisés par EIZO (ci-après dénommés « **Distributeurs** »), sous réserve et conformément aux termes de cette garantie limitée (ci-après dénommée « **Garantie** »), garantissent à l'acheteur initial (ci-après dénommé « **Acheteur initial** ») du produit spécifié dans la présente (ci-après dénommé « **Produit** ») acheté auprès d'EIZO ou de Distributeurs agréés EIZO, que EIZO et ses Distributeurs auront pour option de réparer ou remplacer gratuitement le Produit si l'Acheteur initial constate, pendant la Période de garantie (définie ci-dessous), (i) qu'il y a un dysfonctionnement ou que le Produit a subi un dommage dans le cadre d'une utilisation normale du Produit conformément à la description du mode d'emploi qui accompagne le Produit (ci-après dénommé « **Manuel d'utilisateur** »), ou (ii) que le panneau LCD et la luminosité du Produit ne peuvent pas maintenir la luminosité recommandée spécifiée dans le Manuel d'utilisation dans le cadre d'une utilisation normale du Produit, conformément à la description du Manuel d'utilisation.

La période de cette Garantie est limitée à cinq (5) ans à partir de la date d'achat du Produit sous réserve que sa durée d'utilisation soit inférieure ou égale à 30 000 heures (ci-après dénommée « **Période de garantie** »). La Période de garantie du panneau LCD est limitée à trois (3) ans à partir de la date d'achat du Produit. La luminosité du Produit ne sera garantie que si le Produit a été utilisé conformément à la luminosité recommandée dans le Manuel d'Utilisation et la Période de Garantie en matière de luminosité est limitée à trois (3) ans à compter de la date d'achat du Produit sous réserve que la durée d'utilisation soit inférieure ou égale à 10 000 heures. EIZO et ses Distributeurs déclinent toute responsabilité ou obligation concernant ce Produit face à l'Acheteur initial ou à toute autre personne à l'exception de celles stipulées dans la présente Garantie.

EIZO et ses Distributeurs cesseront de tenir ou conserver en stock toute pièce de ce Produit après l'expiration de la période de sept (7) ans suivant l'arrêt de la production de telles pièces. Pour réparer le moniteur, EIZO et ses distributeurs utiliseront des pièces de rechange conformes à nos normes de contrôle qualité.

La Garantie est valable uniquement dans les pays ou les territoires où se trouvent les Distributeurs. La Garantie ne limite aucun des droits reconnus par la loi à l'Acheteur initial.

Nonobstant toute autre clause de cette Garantie, EIZO et ses Distributeurs n'auront d'obligation dans le cadre de cette Garantie pour aucun des cas énumérés ci-dessous :

- (a) Tout défaut du Produit résultant de dommages occasionnés lors du transport, d'une modification, d'une altération, d'un abus, d'une mauvaise utilisation, d'un accident, d'une installation incorrecte, d'un désastre, d'un entretien et/ ou d'une réparation incorrects effectués par une personne autre que EIZO ou ses Distributeurs ;
- (b) Toute incompatibilité du Produit résultant d'améliorations techniques et/ou réglementations possibles ;
- (c) Toute détérioration du capteur ;
- (d) Toute détérioration des performances d'affichage causée par la détérioration des éléments consommables tels que le panneau LCD et/ou le rétroéclairage, etc. (par exemple, des changements de l'uniformité de la luminosité, des changements de couleur, des changements de l'uniformité des couleurs, des défectuosités de pixels, y compris des pixels brûlés, etc.) ;
- (e) Toute détérioration du Produit causée par l'utilisation d'une luminosité plus élevée que la luminosité recommandée, telle que décrite dans le Manuel d'utilisation ;
- (f) Tout défaut du Produit causé par un appareil externe ;
- (g) Tout défaut d'un Produit sur lequel le numéro de série original a été altéré ou supprimé ;
- (h) Toute détérioration normale du Produit, particulièrement celle des consommables, des accessoires et/ou des pièces reliées au Produit (touches, éléments pivotants, câbles, Manuel d'utilisation etc.), et
- Toute déformation, décoloration, et/ou gondolage de l'extérieur du Produit, y compris celle de la surface du panneau LCD.

Pour bénéficier d'un service dans le cadre de cette Garantie, l'Acheteur initial doit renvoyer le Produit port payé, dans son emballage d'origine ou tout autre emballage approprié offrant un degré de protection équivalent, au Distributeur local, et assumera la responsabilité des dommages et/ou perte possibles lors du transport. L'Acheteur initial doit présenter une preuve d'achat du Produit comprenant sa date d'achat pour bénéficier de ce service dans le cadre de la Garantie.

La Période de garantie pour tout Produit remplacé et/ou réparé dans le cadre de cette Garantie expirera à la fin de la Période de garantie initiale.

EIZO OU SES DISTRIBUTEURS NE SAURAIENT ÊTRE TENUS RESPONSABLES DES DOMMAGES OU PERTES DE DONNÉES OU D'AUTRES INFORMATIONS STOCKÉES DANS UN MÉDIA QUELCONQUE OU UNE AUTRE PARTIE DU PRODUIT RENVOYÉ À EIZO OU AUX DISTRIBUTEURS POUR RÉPARATION.

AUCUNE AUTRE GARANTIE, EXPLICITE OU TACITE, N'EST OFFERTE PAR EIZO ET SES DISTRIBUTEURS CONCERNANT LE PRODUIT ET SES QUALITÉS, PERFORMANCES, QUALITÉ MARCHANDE OU ADAPTATION À UN USAGE PARTICULIER. EN AUCUN CAS, EIZO OU SES DISTRIBUTEURS NE SERONT RESPONSABLES DES DOMMAGES FORTUITS, INDIRECTS, SPÉCIAUX, INDUITS, OU DE TOUT AUTRE DOMMAGE QUEL QU'IL SOIT (Y COMPRIS, SANS LIMITATION, LES DOMMAGES RÉSULTANT D'UNE PERTE DE PROFIT, D'UNE INTERRUPTION D'ACTIVITÉS, D'UNE PERTE DE DONNÉES COMMERCIALES, OU DE TOUT AUTRE MANQUE À GAGNER) RÉSULTANT DE L'UTILISATION OU DE L'INCAPACITÉ D'UTILISER LE PRODUIT OU AYANT UN RAPPORT QUELCONQUE AVEC LE PRODUIT, QUE CE SOIT SUR LA BASE D'UN CONTRAT, D'UN TORT, D'UNE NÉGLIGENCE, D'UNE RESPONSABILITÉ STRICTE OU AUTRE, MÊME SI EIZO OU SES DISTRIBUTEURS ONT ÉTÉ AVERTIS DE LA POSSIBILITÉ DE TELS DOMMAGES. CETTE LIMITATION INCLUT AUSSI TOUTE RESPONSABILITÉ QUI POURRAIT ÊTRE SOULEVÉE LORS DES RÉCLAMATIONS D'UN TIERS CONTRE L'ACHETEUR INITIAL. L'ESSENCE DE CETTE CLAUSE EST DE LIMITER LA RESPONSABILITÉ POTENTIELLE DE EIZO ET DE SES DISTRIBUTEURS RÉSULTANT DE CETTE GARANTIE LIMITÉE ET/OU DES VENTES.

### **GARANTÍA LIMITADA**

EIZO NANAO CORPORATION (en lo sucesivo "**EIZO**") y sus distribuidores autorizados por EIZO (en lo sucesivo los "**Distribuidores**"), con arreglo y de conformidad con los términos de esta garantía limitada (en lo sucesivo la "**Garantía**"), garantizan al comprador original (en lo sucesivo el "**Comprador original**") que compró el producto especificado en este documento (en lo sucesivo el "**Producto**") a EIZO o a sus Distribuidores, que EIZO y sus Distribuidores, a su propio criterio, repararán o sustituirán el Producto de forma gratuita si el Comprador original detecta dentro del periodo de la Garantía (indicado posteriormente) que: (i) el Producto no funciona correctamente o que se ha averiado durante el uso normal del mismo de acuerdo con las indicaciones del manual de instrucciones suministrado con el Producto (en lo sucesivo el "**Manual del usuario**"); o (ii) el panel LCD y el brillo del Producto no pueden mantener el brillo recomendado que se especifica en el Manual del usuario durante el uso normal del Producto de acuerdo con las descripciones del Manual del usuario.

El periodo de esta Garantía es de cinco (5) años a partir de la fecha de compra del Producto, a condición de que se respete el límite máximo de tiempo de uso de 30.000 horas (en adelante designado como el "**Periodo de Garantía**"), con la estipulación de que el Periodo de Garantía del panel LCD está limitado a tres (3) años a partir de la fecha de compra del Producto. El brillo del Producto estará garantizado únicamente si el Producto se ha usado dentro los límites de brillo recomendados que se describen en el Manual del usuario y el Período de Garantía del brillo está limitado a tres (3) años a partir de la fecha de compra del Producto, a condición de que se respete el límite máximo de tiempo de uso de 10.000 horas. EIZO y sus Distribuidores no tendrán ninguna responsabilidad ni obligación con respecto al Producto para con el Comprador original ni con terceros que no sean las estipuladas en la presente Garantía.

EIZO y sus Distribuidores no estarán obligados a suministrar cualquier recambio del Producto una vez pasados siete (7) años desde que se deje de fabricar el mismo. Para la reparación del monitor, EIZO y los distribuidores utilizarán repuestos que cumplan con nuestros estándares de control de calidad.

La Garantía es válida sólo en los países y territorios donde están ubicados los Distribuidores. La Garantía no restringe ningún derecho legal del Comprador original.

A pesar de las estipulaciones de esta Garantía, EIZO y sus Distribuidores no tendrán obligación alguna bajo esta Garantía en ninguno de los casos expuestos a continuación:

- (a) Cualquier defecto del Producto causado por daños en el transporte, modificación, alteración, abuso, uso incorrecto, accidente, instalación incorrecta, desastre, mantenimiento incorrecto y/o reparación indebida realizada por un tercero que no sea EIZO o sus Distribuidores.
- (b) Cualquier incompatibilidad del Producto debida a posibles innovaciones técnicas y/o reglamentaciones.
- (c) Cualquier deterioro del sensor;
- (d) Cualquier deterioro en el rendimiento de la visualización causado por fallos en las piezas consumibles como el panel de cristal líquido y/o la luz de fondo, etc. (p.ej. cambios de uniformidad del brillo, cambios de color, cambios de uniformidad del color, defectos de píxeles, incluyendo píxeles muertos, etc.).
- (e) Cualquier deterioro del Producto causado por el uso continuado con un brillo superior al recomendado en el Manual del usuario.
- (f) Cualquier defecto del Producto causado por un equipo externo.
- (g) Cualquier defecto del Producto en el que haya sido alterado o borrado el número de serie original.
- (h) Cualquier deterioro normal del Producto, y en particular de las piezas consumibles, accesorios y demás (p. ej. botones, piezas giratorias, cables, Manual del usuario, etc.).
- (i) Cualquier deformación, decoloración y/o alabeo del exterior del Producto incluida la superficie del panel LCD.

Para obtener servicio en los términos de esta Garantía, el Producto deberá ser enviado por el Comprador original, a su Distribuidor local, con el transporte previamente pagado, en el embalaje original u otro embalaje adecuado que ofrezca el mismo grado de protección, asumiendo el riesgo de daños y/o pérdida del Producto durante el transporte. El Comprador original deberá presentar un comprobante de compra del Producto en el que se refleje la fecha de compra del mismo cuando lo solicite el servicio de Garantía.

El Periodo de garantía para cualquier Producto reemplazado y/o reparado en los términos de esta Garantía expirará al vencer el Periodo de garantía original.

EIZO O LOS DISTRIBUIDORES AUTORIZADOS DE EIZO NO SE RESPONSABILIZAN DE NINGÚN DAÑO O PÉRDIDA QUE PUEDAN SUFRIR LOS DATOS U OTRA INFORMACIÓN ALMACENADA EN CUALQUIER MEDIO O CUALQUIER PARTE DE CUALQUIER PRODUCTO DEVUELTO A EIZO O A LOS DISTRIBUIDORES DE EIZO PARA SU REPARACIÓN.

EIZO Y LOS DISTRIBUIDORES AUTORIZADOS DE EIZO NO OFRECEN NINGUNA OTRA GARANTÍA, IMPLÍCITA NI EXPLÍCITA, CON RESPECTO AL PRODUCTO Y A SU CALIDAD, RENDIMIENTO, COMERCIABILIDAD E IDONEIDAD PARA CUALQUIER USO EN PARTICULAR. EN NINGÚN CASO SERÁN EIZO O LOS DISTRIBUIDORES AUTORIZADOS DE EIZO RESPONSABLES DE NINGÚN DAÑO EMERGENTE, INDIRECTO, ESPECIAL, INHERENTE O CUALQUIERA QUE SEA (INCLUYENDO, SIN LIMITACIÓN, DAÑOS POR LUCRO CESANTE, INTERRUPCIÓN DE LA ACTIVIDAD COMERCIAL, PÉRDIDA DE INFORMACIÓN COMERCIAL O CUALQUIER OTRA PÉRDIDA PECUNIARIA) QUE SE DERIVE DEL USO O IMPOSIBILIDAD DE USO DEL PRODUCTO O EN RELACIÓN CON EL PRODUCTO, YA SEA BASADO EN CONTRATO, POR AGRAVIO, NEGLIGENCIA, ESTRICTA RESPONSABILIDAD O CUALQUIERA QUE SEA, AUN CUANDO SE HAYA ADVERTIDO A EIZO O A LOS DISTRIBUIDORES DE EIZO DE LA POSIBILIDAD DE TALES DAÑOS. ESTA EXCLUSIÓN TAMBIÉN ABARCA CUALQUIER RESPONSABILIDAD QUE PUEDA DERIVARSE DE RECLAMACIONES HECHAS POR UN TERCERO CONTRA EL COMPRADOR ORIGINAL. LA ESENCIA DE ESTA ESTIPULACIÓN ES LIMITAR LA RESPONSABILIDAD POTENCIAL DE EIZO Y LOS DISTRIBUIDORES QUE PUDIERA DERIVARSE DE ESTA GARANTÍA LIMITADA Y/O VENTAS.

### **GARANZIA LIMITATA**

EIZO NANAO CORPORATION (a cui si farà riferimento da qui in poi con "**EIZO**") ed i Distributori autorizzati da EIZO (a cui si farà riferimento da qui in poi con "**Distributori**") garantiscono, secondo i termini di questa garanzia limitata (a cui si farà riferimento da qui in poi con "**Garanzia**") all'acquirente originale (a cui si farà riferimento da qui in poi con "**Acquirente originale**") che ha acquistato il prodotto specificato in questo documento (a cui si farà riferimento da qui in poi con "**Prodotto**") da EIZO o dai suoi Distributori, che EIZO e i distributori, a loro discrezione, ripareranno o sostituiranno il Prodotto senza addebito se l'Acquirente originale trova, entro il periodo della Garanzia (definito sotto), che (i) il Prodotto malfunziona e si è danneggiato nel corso del suo normale utilizzo osservando le indicazioni del manuale di istruzioni allegato al Prodotto (a cui si farà riferimento da qui in poi con "**Manuale utente**"), o che (ii) il pannello LCD e la luminosità del Prodotto non possono mantenere la luminosità raccomandata specificata nel Manuale utente nel corso del normale utilizzo del Prodotto osservando le indicazioni del Manuale utente.

Il periodo di questa Garanzia è di cinque (5) anni dalla data di acquisto del Prodotto, a condizione che il tempo d'utilizzo sia inferiore o uguale a 30.000 ore (a cui si farà riferimento da qui in poi con "**Periodo di Garanzia**"), tenendo però presente che il Periodo di Garanzia del pannello LCD è limitato a tre (3) anni dalla data di acquisto del Prodotto. La luminosità del Prodotto verrà garantita solo se il Prodotto è stato usato entro la luminosità raccomandata nel Manuale utente e se il Periodo di garanzia per la luminosità è limitato a tre (3) anni dalla data di acquisto del Prodotto a condizione che il tempo di utilizzo sia inferiore o uguale a 10.000 ore. EIZO e i suoi Distributori non si assumono alcuna responsabilità e non hanno alcun obbligo riguardo al Prodotto verso l'Acquirente originale o terzi diversi da quelli relativi a questa Garanzia.

EIZO e i suoi Distributori cesseranno di tenere o di conservare qualsiasi ricambio del Prodotto allo scadere di sette (7) anni dopo che la produzione di tali ricambi è stata terminata. Per la riparazione del monitor, EIZO e i Distributori utilizzeranno parti di ricambio conformi ai nostri standard di controllo della qualità.

La Garanzia è valida soltanto nei paesi dove ci sono i Distributori EIZO. La Garanzia non limita alcun diritto legale dell'Acquirente originale.

Indipendentemente da qualsiasi altra condizione di questa Garanzia, EIZO e i suoi Distributori non avranno alcun obbligo derivante da questa Garanzia in ognuno dei casi elencati di seguito:

- (a) Qualsiasi difetto del Prodotto causato da danni di trasporto, modifiche, alterazioni, abusi, usi impropri, incidenti, installazione errata, calamità, manutenzione errata e/o riparazioni improprie eseguite da terze parti che non siano EIZO o i suoi Distributori.
- (b) Qualsiasi incompatibilità del Prodotto dovuta a possibili innovazioni tecniche e/o normative.
- (c) Qualsiasi deterioramento del sensore;
- (d) Qualsiasi deterioramento delle prestazioni dello schermo causato dal deterioramento delle parti consumabili, come il pannello LCD e/o la retroilluminazione, ecc. (per esempio: cambiamenti di uniformità della luminosità, cambiamenti di colore, cambiamenti di uniformità del colore, difetti dei pixel, inclusi i pixel bruciati, ecc.).
- (e) Qualsiasi deterioramento del Prodotto causato dal suo utilizzo ad una luminosità più alta di quella raccomandata nel Manuale utente.
- (f) Qualsiasi difetto del Prodotto causato da apparecchiature esterne.
- (g) Qualsiasi difetto del Prodotto in cui il numero di serie originale sia stato alterato o rimosso.
- (h) Qualsiasi normale deterioramento del Prodotto, in particolar modo nelle sue parti di consumo, accessori, e/o attacchi (per esempio: tasti, parti rotanti, cavi, Manuale dell'utente, ecc.).
- (i) Qualsiasi tipo di deformazione, scolorimento, e/o di involucro esterno del Prodotto inclusa la superficie del pannello LCD.

Per ricevere assistenza tecnica con questa Garanzia, l'Acquirente originale deve inviare il Prodotto, con trasporto pre-pagato, nella sua confezione originale o altra confezione adeguata che fornisce un livello analogo di protezione, assumendosi il rischio di danni e/o perdita in transito, al Distributore locale. L'Acquirente originale deve presentare la prova di acquisto che stabilisce la data di acquisto del Prodotto quando richiede servizio sotto Garanzia.

Il Periodo di garanzia per qualsiasi Prodotto sostituito e/o riparato sotto questa Garanzia scade alla fine del Periodo di garanzia originale.

EIZO O I SUOI DISTRIBUTORI NON SONO RESPONSABILI PER QUALSIASI DANNO O PERDITA DI DATI O ALTRE INFORMAZIONI MEMORIZZATI SU QUALSIASI SUPPORTO O QUALSIASI PARTE DI QUALSIASI PRODOTTO INVIATO A EIZO O I SUOI DISTRIBUTORI PER RIPARAZIONI.

EIZO E I SUOI DISTRIBUTORI NON OFFRONO ALCUNA GARANZIA ADDIZIONALE, IMPLICITA O ESPLICITA, RIGUARDO IL PRODOTTO E LA SUA QUALITÀ, PRESTAZIONI, VENDIBILITÀ O APPROPRIATEZZA PER QUALSIASI USO PARTICOLARE. IN NESSUN CASO EIZO O I DISTRIBUTORI EIZO AUTORIZZATI SARANNO RESPONSABILI PER QUALSIASI DANNO ACCIDENTALE, INDIRETTO, SPECIALE, CONSEGUENTE O DI QUALSIASI ALTRA NATURA (INCLUSI, SENZA LIMITI, DANNI PER PERDITA DI PROFITTI, INTERRUZIONE DELLE ATTIVITÀ, PERDITA DI INFORMAZIONI D'AFFARI O QUALSIASI ALTRA PERDITA PECUNIARIA) DERIVANTI DALL'USO O DALL'IMPOSSIBILITÀ DI USARE IL PRODOTTO O IN QUALSIASI RELAZIONE AL PRODOTTO, SIA SU BASE DI CONTRATTO, TORTO, NEGLIGENZA, STRETTA RESPONSABILITÀ O ALTRIMENTI, ANCHE SE EIZO O I DISTRIBUTORI EIZO AUTORIZZATI SONO STATI AVVERTITI DELLA POSSIBILITÀ DI TALI DANNI. QUESTA ESCLUSIONE INCLUDE ANCHE QUALSIASI RESPONSABILITÀ CHE POSSA INSORGERE DA RECLAMI DI TERZI CONTRO L'ACQUIRENTE ORIGINALE. L'ESSENZA DI QUESTO PROVVEDIMENTO È LIMITARE LA RESPONSABILITÀ POTENZIALE DI EIZO E DEI DISTRIBUTORI DERIVANTE DA QUESTA GARANZIA LIMITATA E/O DALLE VENDITE.

### **BEGRÄNSAD GARANTI**

EIZO NANAO CORPORATION (nedan kallat "**EIZO**") och EIZOs auktoriserade distributörer (nedan kallade "**Distributörer**") garanterar i enlighet med villkoren i denna begränsade garanti (nedan kallad "**Garantin**") den ursprunglige köparen (nedan kallad den "**Ursprunglige köparen**") som köpte den i dokumentet specificerade produkten (nedan kallad "**Produkten**") från EIZO eller Distributörer, att EIZO eller Distributörer enligt eget gottfinnande kostnadsfritt antingen reparera eller byta ut den defekta Produkten om den Ursprunglige köparen inom Garantiperioden (definieras nedan) upptäcker att (i) Produkten fungerar felaktigt eller skadas under normal användning av Produkten i enlighet med beskrivningen i bruksanvisningen (nedan kallad "**Bruksanvisning**") eller att (ii) Produktens LCD-panel och ljusstyrka inte kan bibehålla den rekommenderade ljusstyrkan som anges i Bruksanvisningen under normal användning av Produkten i enlighet med beskrivningen i Bruksanvisningen.

Garantiperioden är begränsad till fem (5) år från datumet för Produktens inköp eller, om detta inträffar tidigare, begränsat till utlöpandet av 30 000 timmars användning (häri kallad "**Garantiperioden**") av Produkten. Garantiperioden för Produktens LCD-panel är begränsad till tre (3) år från datumet för Produktens inköp. Garantin gäller för Produktens ljusstyrka endast då den har använts inom den rekommenderade ljusstyrkan, som beskriven i Bruksanvisningen och Garantiperioden för ljusstyrkan är begränsad till tre (3) år från datum för Produktens inköp eller, om detta inträffar tidigare, begränsat till utlöpandet av 10 000 timmars användning. EIZO och Distributörer ska inte under några villkor ha något annat ansvar än vad som anges i denna garanti gällande Produkten i relation till den Ursprunglige köparen eller tredje part.

EIZO och Distributörer kommer att upphöra med lagerhållning av Produktens delar efter sju (7) år efter att produktionen av dessa delar upphört. Nät skärmen repareras använder EIZO och distributörer reservdelar som uppfyller våra kvalitetsstandarder.

Garantin är endast giltig i de länder där det finns Distributörer. Garantin begränsar inte några av den Ursprunglige köparens lagstadgade rättigheter.

Oavsett andra villkor i denna garanti ska inte EIZO Distributörer under några villkor ha något ansvar i något av de fall som beskrivs nedan:

- (a) När någon bristfällighet hos Produkten kan härledas till att ha uppstått vid frakt, modifiering, ändring, felaktigt handhavande, olycka, felaktig installation, katastrof, felaktigt underhåll och/eller felaktig reparation utförd av tredje part annan än EIZO och Distributörer.
- (b) Alla former av inkompatibilitet hos Produkten på grund av möjliga tekniska innovationer och/eller bestämmelser.
- (c) Alla försämringar av sensorn;
- (d) Alla försämringar av bildens prestanda beroende på förbrukningsdelar så som LCD-panel och/eller bakgrundsbelysning etc. (t.ex. ändringar i ljusstyrkans jämnhet, färg, färgjämnhet, defekta pixlar inklusive brända pixlar etc.).
- (e) Alla försämringar av Produkten orsakat av användning av en högre ljusstyrka än den i Bruksanvisningen rekommenderade ljusstyrkan.
- (f) Alla defekter hos Produkten som orsakats av extern utrustning.
- (g) Alla defekter hos Produkten på vilken det ursprungliga serienumret har ändrats eller avlägsnats.
- (h) All normal försämring av Produkten, speciellt förbrukningsartiklar, tillbehör och/eller yttre delar (t.ex. knappar, roterande delar, kablar, Bruksanvisningen etc.).
- (i) Varje deformation, missfärgning och/eller skevhet av Produktens yttre inklusive ytan på LCD-panelen.

För att erhålla service under denna garanti måste den Ursprunglige köparen (med hänseende till risken för skada och/eller förlust under transport) leverera Produkten till närmaste Distributör med förebetald frakt, i dess ursprungliga förpackning eller annan fullgod förpackning som ger likvärdigt skydd. Den Ursprunglige köparen måste kunna visa inköpsbevis för Produkten som klargör Produktens inköpsdatum vid begäran av garantiservice.

Garantiperioden för alla utbytta och/eller reparerade produkter under denna garanti skall upphöra vid utgången av den ursprungliga Garantiperioden.

EIZO ELLER DISTRIBUTÖRER ÄR INTE ANSVARIGA FÖR NÅGON FORM AV SKADA ELLER FÖRLUST AV DATA ELLER ANNAN INFORMATION SOM HAR LAGRATS I NÅGON FORM AV MEDIA ELLER ANNAN DEL AV NÅGON PRODUKT SOM HAR RETURNERATS TILL EIZO ELLER DISTRIBUTÖRER FÖR REPARATION.

EIZO OCH DISTRIBUTÖRERNA GARANTERAR INGET, UTTRYCKLIGEN ELLER UNDERFÖRSTÅTT, VAD BETRÄFFAR PRODUKTEN OCH DESS KVALITET, PRESTANDA, SÄLJBARHET ELLER LÄMPLIGHET FÖR NÅGON FORM AV SPECIELL ANVÄNDNING. UNDER INGA OMSTÄNDIGHETER SKALL EIZO ELLER DISTRIBUTÖRERNA HÅLLAS ANSVARIGA FÖR NÅGRA SOM HELST UNDERORDNADE, INDIREKTA, SPECIELLA, DÄRAV FÖLJANDE ELLER ÖVRIGA SKADOR (INKLUSIVE, UTAN BEGRÄNSNING TILL, SKADOR FÖR FÖRLUST AV INKOMST, AVBRUTEN AFFÄRSRÖRELSE, FÖRLUST AV AFFÄRSINFORMATION ELLER ANNAN SÄRSKILD FÖRLUST) SOM UPPSTÅTT SOM ETT RESULTAT AV ANVÄNDNING ELLER OFÖRMÅGA ATT ANVÄNDA PRODUKTEN ELLER I NÅGON FORM AV ANSLUTNING TILL PRODUKTERNA, VARE SIG DETTA GRUNDAS PÅ KONTRAKT, ÅTALBAR HANDLING, FÖRSUMLIGHET, ANSVARSSKYLDIGHET ELLER ANNAT, ÄVEN OM EIZO ELLER DISTRIBUTÖRERNA HAR INFORMERATS BETRÄFFANDE MÖJLIGHET ATT SÅDANA SKADOR FÖRELIGGER. DETTA UNDANTAG OMFATTAR ÄVEN ALL FORM AV ANSVARSSKYLDIGHET SOM KAN UPPSTÅ GENOM EN TREDJE PARTS ANSPRÅK GENTEMOT DEN URSPRUNGLIGE KÖPAREN. GRUNDBESTÅNDSDELEN I BESTÄMMELSEN ÄR ATT BEGRÄNSA DET EVENTUELLA ANSVARSTAGANDET FÖR EIZO OCH DISTRIBUTÖRERNA SOM KAN UPPSTÅ GENOM DENNA BEGRÄNSADE GARANTI OCH/ELLER FÖRSÄLJNING.

### **ΠΕΡΙΟΡΙΣΜΕΝΗ ΕΓΓΥΗΣΗ**

Η EIZO NANAO CORPORATION (στο εξής «**EIZO**») και οι διανομείς που εξουσιοδοτεί η EIZO (στο εξής «**Διανομείς**») παρέχουν εγγύηση, υποκείμενη και σύμφωνα με τους όρους της παρούσας περιορισμένης εγγύησης (στο εξής «**Εγγύηση**»), στον αρχικό αγοραστή (στο εξής «**Αρχικός Αγοραστής**») ο οποίος αγόρασε το προϊόν που καθορίζεται στο παρόν έγγραφο (στο εξής «**Προϊόν**») από την EIZO ή τους Διανομείς, η οποία εξασφαλίζει ότι η EIZO και οι Διανομείς, σύμφωνα με τη διακριτή ευχέρειά τους, είτε θα επισκευάσουν είτε θα αντικαταστήσουν το Προϊόν χωρίς χρέωση εάν ο Αρχικός Αγοραστής αντιληφθεί εντός της Περιόδου Εγγύησης (ορίζεται κατωτέρω) ότι (i) το Προϊόν δυσλειτουργεί ή έχει υποστεί βλάβη κατά τη διάρκεια κανονικής χρήσης του Προϊόντος σύμφωνα με την περιγραφή στο εγχειρίδιο χρήσης που συνοδεύει το Προϊόν (στο εξής «**Εγχειρίδιο Χρήστη**»), ή (ii) η οθόνη LCD και η φωτεινότητα του Προϊόντος δεν μπορούν να διατηρήσουν την συνιστώμενη φωτεινότητα που καθορίζεται στο Εγχειρίδιο Χρήστη κατά τη διάρκεια κανονικής χρήσης του Προϊόντος σύμφωνα με την περιγραφή στο Εγχειρίδιο Χρήστη.

Η περίοδος της παρούσας Εγγύησης είναι πέντε (5) έτη από την ημερομηνία αγοράς του Προϊόντος με την προϋπόθεση ότι ο χρόνος χρήσης είναι μικρότερος ή ίσος με 30.000 ώρες (στο εξής «**Περίοδος Εγγύησης**») και με την προϋπόθεση ότι η Περίοδος Εγγύησης για την οθόνη LCD περιορίζεται σε τρία (3) έτη από την ημερομηνία αγοράς του Προϊόντος. Η εγγύηση θα καλύπτει τη φωτεινότητα του Προϊόντος μόνον εάν το Προϊόν έχει χρησιμοποιηθεί εντός του συνιστώμενου εύρους φωτεινότητας που περιγράφεται στο Εγχειρίδιο Χρήστη και η Περίοδος Εγγύησης για τη φωτεινότητα περιορίζεται σε τρία (3) χρόνια από την ημερομηνία αγοράς του Προϊόντος με την προϋπόθεση ότι ο χρόνος χρήσης είναι μικρότερος ή ίσος με 10.000 ώρες. Η EIZO και οι Διανομείς δεν φέρουν καμία ευθύνη ή υποχρέωση όσον αφορά το Προϊόν σε σχέση με τον Αρχικό Αγοραστή ή οποιοδήποτε τρίτο μέρος, ούτε άλλη ευθύνη διαφορετική από αυτήν που παρέχεται στην παρούσα Εγγύηση.

Η EIZO και οι Διανομείς θα παύσουν να διατηρούν ή να αποθηκεύουν τυχόν εξαρτήματα του Προϊόντος κατόπιν της λήξης των επτά (7) ετών μετά τη διακοπή της παραγωγής τέτοιων εξαρτημάτων. Κατά την επισκευή της οθόνης, η EIZO και οι Διανομείς θα χρησιμοποιήσουν ανταλλακτικά επισκευής που συμμορφώνονται με τα πρότυπά μας για τη Διασφάλιση Ποιότητας.

Η Εγγύηση ισχύει μόνο σε χώρες ή περιοχές όπου βρίσκονται οι Διανομείς. Η Εγγύηση δεν περιορίζει οποιαδήποτε νόμιμα δικαιώματα του Αρχικού Αγοραστή.

Λαμβανομένης υπόψη κάθε διάταξης της παρούσας Εγγύησης, η EIZO και οι Διανομείς δεν θα έχουν καμία απολύτως υποχρέωση σύμφωνα με την παρούσα Εγγύηση σε οποιαδήποτε από τις περιπτώσεις που διατυπώνονται κατωτέρω:

- (α) Τυχόν ελάττωμα του Προϊόντος που προκαλείται από ζημιά κατά τη μεταφορά, τροποποίηση, αλλαγή, κατάχρηση, λανθασμένη χρήση, ατύχημα, λανθασμένη εγκατάσταση, καταστροφή, εσφαλμένη συντήρηση ή/και λανθασμένη επισκευή από τρίτο μέρος εκτός της EIZO και των Διανομέων,
- (β) Τυχόν ασυμβατότητα του Προϊόντος λόγω πιθανών τεχνικών καινοτομιών ή/και κανονισμών,
- (γ) Τυχόν επιδείνωση του αισθητήρα
- (δ) Τυχόν επιδείνωση της απόδοσης οθόνης που προκαλείται από τη φθορά αναλώσιμων εξαρτημάτων όπως της οθόνης LCD ή/και του φωτός υποβάθρου, κτλ.(π.χ. αλλαγές στην ομοιομορφία φωτεινότητας, αλλαγές στο χρώμα, αλλαγές στην ομοιομορφία χρώματος, ελαττώματα σε pixel περιλαμβανομένων των καμένων pixel, κ.λ.π.),
- (ε) Τυχόν επιδείνωση του Προϊόντος λόγω χρήσης σε υψηλότερη φωτεινότητα από τη συνιστώμενη φωτεινότητα που περιγράφεται στο Εγχειρίδιο Χρήστη,
- (στ) Τυχόν ελάττωμα του Προϊόντος που προκαλείται από εξωτερικό εξοπλισμό,
- (ζ) Τυχόν ελάττωμα του Προϊόντος στο οποίο έχει τροποποιηθεί ή αφαιρεθεί ο γνήσιος αριθμός σειράς,
- (η) Τυχόν φυσιολογική φθορά του προϊόντος, ιδιαίτερα αυτής των αναλώσιµων, των αξεσουάρ ή/και των προσαρτηµάτων (π.χ. κουµπιά, περιστρεφόµενα µέρη, καλώδια, Εγχειρίδιο Χρήστη, κτλ.), και
- (θ) Τυχόν παραμόρφωση, αποχρωματισμό ή/και διαστρέβλωση του εξωτερικού μέρους του προϊόντος, περιλαμβανομένης της επιφάνειας της οθόνης LCD.

Ο Αρχικός Αγοραστής για να δικαιούται υπηρεσίες επισκευής σύμφωνα με την Εγγύηση, θα πρέπει να παραδώσει το Προϊόν, με πληρωμένα τα μεταφορικά έξοδα, στην αρχική του συσκευασία ή σε άλλη επαρκή συσκευασία με ισότιμο βαθμό προστασίας, αναλαμβάνοντας τον κίνδυνο βλάβης ή/και απώλειας κατά τη μεταφορά, στον τοπικό Διανομέα. Ο Αρχικός Αγοραστής όταν ζητά υπηρεσίες επισκευής σύμφωνα με την Εγγύηση, θα πρέπει να προσκομίζει την απόδειξη αγοράς του Προϊόντος και την ημερομηνία της αγοράς.

Η Περίοδος Εγγύησης για οποιοδήποτε αντικατεστημένο ή/και επισκευασμένο προϊόν σύμφωνα με την παρούσα Εγγύηση λήγει στο τέλος της αρχικής Περιόδου Εγγύησης.

Η EIZO Ή ΟΙ ΔΙΑΝΟΜΕΙΣ ΔΕΝ ΕΥΘΥΝΟΝΤΑΙ ΓΙΑ ΟΠΟΙΑΔΗΠΟΤΕ ΒΛΑΒΗ Ή ΑΠΩΛΕΙΑΔΕΔΟΜΕΝΩΝ Ή ΑΛΛΩΝ ΠΛΗΡΟΦΟΡΙΩΝ ΠΟΥ ΑΠΟΘΗΚΕΥΟΝΤΑΙ ΣΕ ΟΠΟΙΟΔΗΠΟΤΕ ΜΕΣΟ Ή ΟΠΟΙΟΔΗΠΟΤΕ ΑΛΛΟ ΜΕΡΟΣ ΣΕ ΟΠΟΙΟΔΗΠΟΤΕ ΠΡΟΪΟΝ ΠΟΥ ΕΠΙΣΤΡΕΦΕΤΑΙ ΣΤΗΝ EIZO Ή ΣΕ ΔΙΑΝΟΜΕΑ ΓΙΑ ΕΠΙΣΚΕΥΗ.

Η EIZO ΚΑΙ ΟΙ ΔΙΑΝΟΜΕΙΣ ΔΕΝ ΠΑΡΕΧΟΥΝ ΚΑΜΙΑ ΠΕΡΑΙΤΕΡΩ ΕΓΓΥΗΣΗ, ΡΗΤΗ Ή ΣΥΝΕΠΑΓΟΜΕΝΗ, ΟΣΟΝ ΑΦΟΡΑ ΤΟ ΠΡΟΪΟΝ ΚΑΙ ΤΗΝ ΠΟΙΟΤΗΤΑ, ΤΗΝ ΑΠΟΔΟΣΗ, ΤΗΝ ΕΜΠΟΡΕΥΣΙΜΟΤΗΤΑ Ή ΤΗΝ ΚΑΤΑΛΛΗΛΟΤΗΤΑ ΤΟΥ ΓΙΑ ΟΠΟΙΑΔΗΠΟΤΕ ΣΥΓΚΕΚΡΙΜΕΝΗ ΧΡΗΣΗ. ΣΕ ΚΑΜΙΑ ΠΕΡΙΠΤΩΣΗ Η EIZO Ή ΟΙ ΔΙΑΝΟΜΕΙΣ ΔΕΝ ΘΑ ΕΥΘΥΝΟΝΤΑΙ ΓΙΑ ΚΑΜΙΑ ΑΠΟΛΥΤΩΣ ΤΥΧΑΙΑ, ΕΜΜΕΣΗ, ΕΙΔΙΚΗ, ΣΥΝΕΠΑΓΟΜΕΝΗ Ή ΑΛΛΗ ΒΛΑΒΗ (ΠΕΡΙΛΑΜΒΑΝΟΜΕΝΩΝ, ΜΕΤΑΞΥ ΑΛΛΩΝ, ΒΛΑΒΩΝ Ή ΑΠΩΛΕΙΑΣ ΚΕΡΔΩΝ, ΔΙΑΚΟΠΗΣ ΕΠΙΧΕΙΡΗΜΑΤΙΚΩΝ ΔΡΑΣΤΗΡΙΟΤΗΤΩΝ, ΑΠΩΛΕΙΑΣ ΕΠΙΧΕΙΡΗΜΑΤΙΚΩΝ ΠΛΗΡΟΦΟΡΙΩΝ Ή ΤΥΧΟΝ ΑΛΛΗΣ ΧΡΗΜΑΤΙΚΗΣ ΑΠΩΛΕΙΑΣ) ΠΟΥ ΠΡΟΚΥΠΤΕΙ ΑΠΟ ΤΗ ΧΡΗΣΗ Ή ΤΗΝ ΑΝΙΚΑΝΟΤΗΤΑ ΧΡΗΣΗΣ ΤΟΥ ΠΡΟΪΟΝΤΟΣ Ή ΤΥΧΟΝ ΑΛΛΗΣ ΣΥΝΔΕΣΗΣ ΜΕ ΤΟ ΠΡΟΪΟΝ, ΕΙΤΕ ΒΑΣΙΖΕΤΑΙ ΣΕ ΣΥΜΒΟΛΑΙΟ, ΒΛΑΒΗ, ΑΜΕΛΕΙΑ, ΑΥΣΤΗΡΗ ΕΥΘΥΝΗ Ή ΕΙΔΑΛΛΩΣ, ΑΚΟΜΗ ΚΙ ΕΑΝ Η EIZO Ή ΟΙ ΔΙΑΝΟΜΕΙΣ ΕΝΗΜΕΡΩΘΟΥΝ ΓΙΑ ΤΗΝ ΠΙΘΑΝΟΤΗΤΑ ΤΕΤΟΙΩΝ ΖΗΜΙΩΝ. Η ΕΞΑΙΡΕΣΗ ΑΥΤΗ ΠΕΡΙΛΑΜΒΑΝΕΙ ΕΠΙΣΗΣ ΟΠΟΙΑΔΗΠΟΤΕ ΕΥΘΥΝΗ ΕΝΔΕΧΕΤΑΙ ΝΑ ΠΡΟΚΥΨΕΙ ΑΠΟ ΑΞΙΩΣΕΙΣ ΤΡΙΤΟΥ ΜΕΡΟΥΣ ΚΑΤΑ ΤΟΥ ΑΡΧΙΚΟΥ ΑΓΟΡΑΣΤΗ. Η ΟΥΣΙΑ ΤΟΥ ΟΡΟΥ ΑΥΤΟΥ ΕΙΝΑΙ ΝΑ ΠΕΡΙΟΡΙΣΕΙ ΤΗΝ ΠΙΘΑΝΗ ΕΥΘΥΝΗ ΤΗΣ EIZO ΚΑΙ ΤΩΝ ΔΙΑΝΟΜΕΩΝ ΠΟΥ ΠΡΟΚΥΠΤΕΙ ΑΠΟ ΤΗΝ ΠΑΡΟΥΣΑ ΕΓΓΥΗΣΗ Ή/ΚΑΙ ΤΙΣ ΠΩΛΗΣΕΙΣ.

### **ОГРАНИЧЕННАЯ ГАРАНТИЯ**

EIZO NANAO CORPORATION (называемая в дальнейшем "**EIZO**") и авторизированные EIZO дистрибуторы (называемые в дальнейшем "**Дистрибуторы**") гарантируют, в соответствии с условиями и пунктами этой ограниченной гарантии (называемой в дальнейшем "**Гарантия**"), первичному покупателю (называемому в дальнейшем "**Первоначальный покупатель**"), который приобрел у EIZO или Дистрибуторов продукт, указанный в этом документе (называемый в дальнейшем "**Продукт**"), что EIZO или Дистрибуторы на свое усмотрение либо бесплатно отремонтируют, либо бесплатно заменят Продукт, если Первоначальный покупатель признает в пределах Гарантийного срока (определенного ниже), что (i) Продукт неисправен или он поврежден в процессе нормального использования Продукта в соответствии с описанием в инструкции по эксплуатации, прилагаемой к Продукту (называемой в дальнейшем "**Руководство пользователя**"), или что (ii) панель ЖКД и Яркость Продукта не в состоянии поддерживать рекомендованную яркость, указанную в Руководстве пользователя при условии нормального использования Продукта в соответствии с описанием в Руководстве пользователя.

Гарантийный период ограничен сроком пять (5) лет от даты приобретения Продукта при условии, что время использования не превышает 30 000 часов (называемый в дальнейшем "**Гарантийный период**") с условием, что Гарантийный период для панели ЖКД ограничен сроком три (3) года от даты приобретения Продукта. Яркость Продукта можеть быть гарантирована только, если Продукт использовался с рекомендованной яркостью, указанной в Пособии Пользователя и гарантийный период для яркости ограничен сроком три (3) года от даты приобретения продукта и время его использования не превышает 10 000 часов. EIZO и Дистрибуторы не несут никакой ответственности и не берут обязательств относительно Продукта по отношению к Первоначальному покупателю или по отношению к любым третьим сторонам, кроме обязательств, оговоренных в этой Гарантии.

EIZO и Дистрибуторы прекратят хранение или складирование любых деталей Продукта по истечении семи (7) лет после прекращения производства таких деталей. В случае ремонта монитора EIZO и Дистрибьюторы будут использовать запчасти, которые соответствуют нашим стандартам QC (контроль качества).

Гарантия действительна только в странах или регионах, где расположены Дистрибуторы. Гарантия не ограничивает никакие законные права Первоначального покупателя.

Несмотря на другие условия этой Гарантии EIZO и Дистрибуторы не несут никаких обязательств согласно этой Гарантии в любом из перечисленных ниже случаев:

- (а) Любые дефекты Продукта, вызванные повреждениями при перевозке, модификацией, изменением, неправильным обращением, неправильным использованием, авариями, неправильной установкой, стихийными бедствиями, неправильным уходом и/или неправильным ремонтом третьей стороной, отличной от EIZO или Дистрибуторов;
- (б) Любые несовместимости Продукта из-за технических усовершенствований и/или изменения технических норм;
- (в) Любое повреждение датчика;
- (г) Любые ухудшения работы дисплея, вызванные изнашиванием невосстановимых частей, таких как панель ЖКД и/или подсветка и т.д (например, изменение в равномерности яркости, изменение в цветности, изменение в равномерности цветности, изменение в пикселах, включая выгоревшие пикселы и т.д.);
- (д) Любые ухудшения Продукта, вызванные использованием при яркости, повышенной по сравнению с рекомендованной яркостью, описанной в Руководстве пользователя;
- (е) Любые дефекты Продукта, вызванные внешним оборудованием;
- (ж) Любые дефекты Продукта, при которых оригинальный серийный номер был изменен или удален;
- (з) Любые естественные ухудшения продукта, в частности, вызванные износом расходных частей, принадлежностей и/или приспособлений (например, кнопок, вращающихся частей, кабелей, Руководства пользователя и т.д.); и
- (и) Любые деформации, изменения цвета и/или коробления внешней поверхности продукта, включая поверхность панели ЖКД.

Чтобы получить техническое обслуживание в рамках Гарантии, Первоначальный покупатель должен доставить Продукт местному Дистрибутору, оплатив перевозку, в его оригинальной упаковке или в другой соответствующей упаковке, обеспечивающей равноценную степень защиты, принимая во внимание риск повреждения и/или утерю при транспортировке. При запросе технического обслуживания в рамках Гарантии Первоначальный покупатель должен предоставить свидетельство покупки продукта и даты покупки.

Гарантийный период для любого замененного и/или отремонтированного продукта в рамках Гарантии истекает в конце завершения срока действия оригинального Гарантийного периода.

EIZO ИЛИ ДИСТРИБУТОРЫ НЕ НЕСУТ ОТВЕТСТВЕННОСТИ ЗА ЛЮБЫЕ ПОВРЕЖДЕНИЯ ИЛИ УТЕРЮ ДАННЫХ ИЛИ ДРУГОЙ ИНФОРМАЦИИ, ХРАНЯЩИХСЯ НА КАКИХ-ЛИБО НОСИТЕЛЯХ ИНФОРМАЦИИ ИЛИ НА ЛЮБЫХ ДРУГИХ ЧАСТЯХ ПРОДУКТА, КОТОРЫЙ ВОЗВРАЩЕН EIZO ИЛИ ДИСТРИБУТОРАМ ДЛЯ РЕМОНТА.

EIZO И ДИСТРИБУТОРЫ НЕ ДАЮТ НИКАКОЙ ДАЛЬНЕЙШЕЙ ГАРАНТИИ, ВЫРАЖЕННОЙ ИЛИ ПОДРАЗУМЕВАЕМОЙ, ОТНОСИТЕЛЬНО ПРОДУКТА И ЕГО КАЧЕСТВА, ТЕХНИЧЕСКИХ ХАРАКТЕРИСТИК, ТОВАРНОСТИ ИЛИ СООТВЕТСТВИЯ ДЛЯ КАКОГО-ЛИБО ОПРЕДЕЛЕННОГО ИСПОЛЬЗОВАНИЯ. НИ ПРИ КАКИХ УСЛОВИЯХ EIZO ИЛИ ДИСТРИБУТОРЫ НЕ НЕСУТ ОТВЕТСТВЕННОСТИ ЗА ЛЮБОЙ СЛУЧАЙНЫЙ, КОСВЕННЫЙ, СПЕЦИАЛЬНЫЙ, ПОБОЧНЫЙ ИЛИ ИНОЙ УЩЕРБ (ВКЛЮЧАЯ, БЕЗ ОГРАНИЧЕНИЙ, УЩЕРБ ИЗ-ЗА НЕПОЛУЧЕННОЙ ПРИБЫЛИ, ПРЕРЫВАНИЯ БИЗНЕСА, ПОТЕРИ КОММЕРЧЕСКОЙ ИНФОРМАЦИИ ИЛИ ЛЮБЫЕ ДРУГИЕ ФИНАНСОВЫЕ ПОТЕРИ), ВОЗНИКШИЙ ИЗ-ЗА ИСПОЛЬЗОВАНИЯ ИЛИ НЕВОЗМОЖНОСТИ ИСПОЛЬЗОВАТЬ ПРОДУКТ ИЛИ В ЛЮБОЙ ДРУГОЙ СВЯЗИ С ПРОДУКТОМ, ЛИБО ОСНОВАННЫЙ НА КОНТРАКТНЫХ ОТНОШЕНИЯХ, ГРАЖДАНСКИХ ПРАВОНАРУШЕНИЯХ, НЕБРЕЖНОСТИ, ПРИЧИНЕНИЯ УЩЕРБА ТРЕТЬЕЙ СТОРОНЕ ИЛИ ЧЕМ-ЛИБО ЕЩЕ, ДАЖЕ ЕСЛИ EIZO ИЛИ ДИСТРИБУТОРЫ БЫЛИ УВЕДОМЛЕНЫ О ВОЗМОЖНОСТИ ТАКОГО УЩЕРБА. ЭТО ИСКЛЮЧЕНИЕ ТАКЖЕ ВКЛЮЧАЕТ ЛЮБЫЕ ОБЯЗАТЕЛЬСТВА, КОТОРЫЕ МОГУТ ВОЗНИКНУТЬ В РЕЗУЛЬТАТЕ ТРЕБОВАНИЙ ТРЕТЬЕЙ СТОРОНЫ В ОТНОШЕНИИ ПЕРВОНАЧАЛЬНОГО ПОКУПАТЕЛЯ. СУЩЕСТВОМ ЭТОГО ПОЛОЖЕНИЯ ЯВЛЯЕТСЯ ОГРАНИЧЕНИЕ ПОТЕНЦИАЛЬНОЙ ОТВЕТСТВЕННОСТИ EIZO И ДИСТРИБУТОРОВ, ВОЗНИКАЮЩЕЙ ИЗ-ЗА ЭТОЙ ОГРАНИЧЕННОЙ ГАРАНТИИ И/ИЛИ ПРОДАЖ.

### 有限责任保证书

EIZO NANAO有限公司(以下简称"EIZO")和EIZO授权的经销商(以下简称"**经销商**"),接受并依照本有限责任保证书( 以下简称"**保证书**")之条款,向从EIZO和经销商购买本文中所规定产品(以下简称"**产品**")的原买方(以下称"**原买方**")提 供保证:在保证期内(规定如下),如果原买方发现(i)按本产品所附使用说明书(以下简称"**用户手册**")所述方式正常使 用本产品过程中,本产品出现故障或损坏;或(ii)按用户手册所述方式正常使用本产品过程中,本产品的液晶显示屏(LCD) 及亮度未能达到用户手册中所述的推荐亮度时, EIZO和经销商根据其独自的判断免费修理或更换该产品。

本保证期限定为本产品的使用时间在3万小时以下的条件下自购买本产品之日起的五(5)年(以下简称"**保证期限**"),但 液晶显示屏(LCD)的保证期限定为自购买本产品之日起三(3)年的期间。仅当在用户手册中所述的推荐亮度条件下使 用本产品时,才保证本产品的亮度,亮度的保证期限定为本产品的使用时间在1万小时以下的条件下自购买本产品之日起 三(3)年。EIZO和经销商将不向原买方或任何第三方承担本保证书所规定之外的与本产品有关任何责任或义务。

本产品的任何部件停产七(7)年后,EIZO和经销商将不再保留或保管任何这类部件。维修显示器时,EIZO与经销商将使用 符合我方质量控制标准的替换零件。

本保证书仅对于设有经销商的国家或地区有效。本保证书并不限定原买方的任何法律权利。

无论本保证书的任何其他条款如何规定,对于任何下列情况之一,EIZO和经销商将不承担本保证书规定责任:

- (a) 由于运输损害、改装、改动、滥用、误用、意外事故、错误安装、灾害、维护不善和/或由除EIZO和经销商以外的第 三方进行不适当的修理造成本产品的任何故障。
- (b) 由于可能发生的技术变更和/或调整造成本产品的任何不兼容性。
- (c) 传感器的任何劣化;
- (d) 由于诸如液晶显示屏 (LCD) 和/或背景照明等消耗品部件的老化造成的任何显示性能低劣 (如亮度均一性变化、色 彩变化、色彩均一性变化、包括烧伤像素在内的像素缺陷等)。
- (e) 由于在比用户手册所推荐亮度更高的亮度下使用对本产品所造成的任何老化。
- (f) 因外部设备造成本产品的任何故障。
- (g) 因本产品的原序号被改变或消除造成本产品的任何故障。
- (h) 本产品的任何正常老化,尤其是消耗品、附件和/或附加装置(如按钮、旋转部件、电缆、用户手册等)、以及
- (i) 本产品表面包括液晶显示屏(LCD)表面的任何变形、变色和/翘曲。

为了获得本保证书规定的服务,原买方必须使用原包装或其他具有同等保护程度的适当包装将本产品运送到当地的经销 商,并且预付运费,承担运输中的损坏和/或损失的风险。要求提供本保证书规定的服务时,原买方必须提交购买本产品和 标明此购买日期的证明。

按本保证书规定进行了更换和/或修理的任何产品的保证期限,将在原保证期限结束时终止。

在返回给EIZO和经销商进行修理后,任何产品的任何媒体或任何部件中储存的数据或其他信息发生任何损坏或损失,对此 EIZO和经销商将不承担责任。

对于本产品及其质量、性能、可销售性以及对于特殊用途的适合性,EIZO和经销商不提供其他任何明示或暗示的保证。 因使用本产品或无法使用本产品或因与本产品有任何关系(无论是否根据合同)而造成:任何附带的、间接的、特殊的、 随之发生的或其他的损害(包括但不仅限于:利润损失、业务中断、业务信息丢失或其他任何金钱损失)以及侵权行为、 过失、严格赔偿责任或其他责任,即使已经向EIZO和经销商提出了发生这些损害的可能性,对此EIZO和经销商概不承担 责任。本免责条款还包括因第三方向原买方提出索赔而可能发生的任何责任。 本条款的本质是限定由于本有限责任保证书 和/或销售本产品所发生的EIZO和经销商的潜在责任。

### 关于电子信息产品污染控制标识

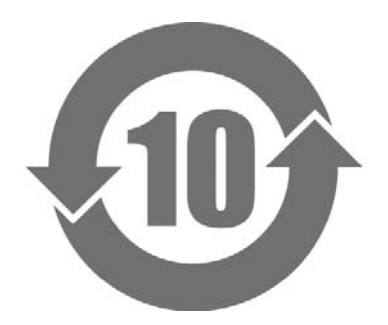

本标识根据「电子信息产品污染控制管理办法」,适用于在中华人民共和国销售的电子信息产品。标识中央的数字为 环保使用期限的年数。只要您遵守该产品相关的安全及使用注意事项,在自制造日起算的年限内,不会产生对环境污 染或人体及财产的影响。上述标识粘贴在机器背面。

#### • 有毒有害物质或元素的名称及含量

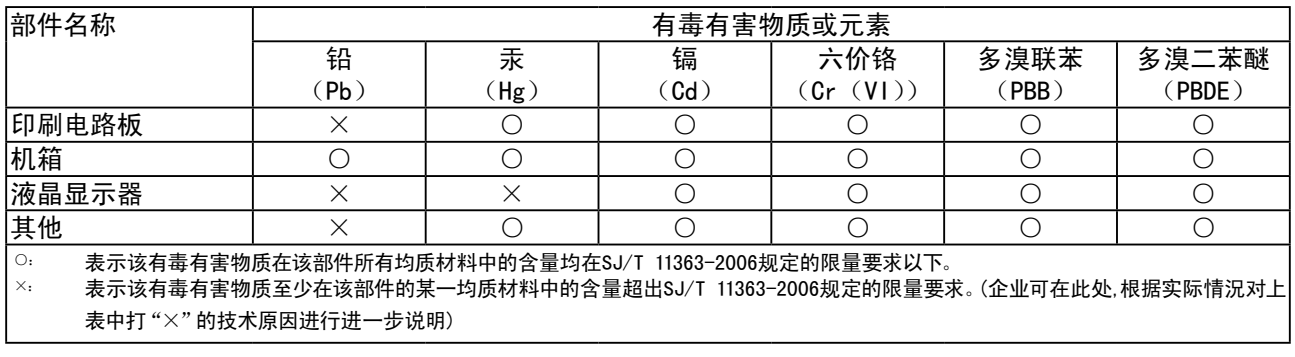

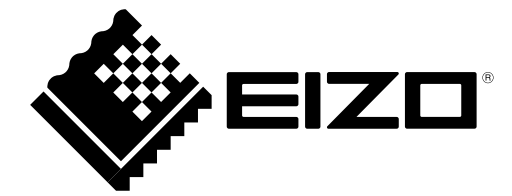

#### **EIZO NANAO CORPORATION**

153 Shimokashiwano, Hakusan, Ishikawa 924-8566 Japan Phone: +81 76 277 6792 Fax: +81 76 277 6793

#### **EIZO EUROPE AB**

Lovangsvagen 14 194 61, Upplands Väsby, Sweden<br>Phone: +46 8 594 105 00 Fax: +46 8 590 91 575

http://www.eizo.com